#### МІНІСТЕРСТВО ОСВІТИ І НАУКИ УКРАЇНИ

#### ЛЬВІВСЬКИЙ НАЦІОНАЛЬНИЙ УНІВЕРСИТЕТ ПРИРОДОКОРИСТУВАННЯ

НАВЧАЛЬНО-НАУКОВИЙ ІНСТИТУТ ЗАОЧНОЇ ТА ПІСЛЯДИПЛОМНОЇ ОСВІТИ

КАФЕДРА ГЕОДЕЗІЇ І ГЕОІНФОРМАТИКИ

# КВАЛІФІКАЦІЙНА РОБОТА освітнього ступеня магістр

# на тему **СТВОРЕННЯ ЛОКАЛЬНОЇ ГЕОДЕЗИЧНОЇ МЕРЕЖІ НА ТЕРИТОРІЇ ДЕРАЖНЯНСЬКОЇ ТЕРИТОРІАЛЬНОЇ ГРОМАДИ ХМЕЛЬНИЦЬКОЇ ОБЛАСТІ**

Спеціальність <u>193 «Геодезія та землеустрій»</u> <u>—</u>

Виконав: студент,. <u>Марія Загороднюк</u>

Рецензент:

ДУБЛЯНИ - 2022р

### **ЗМІСТ**

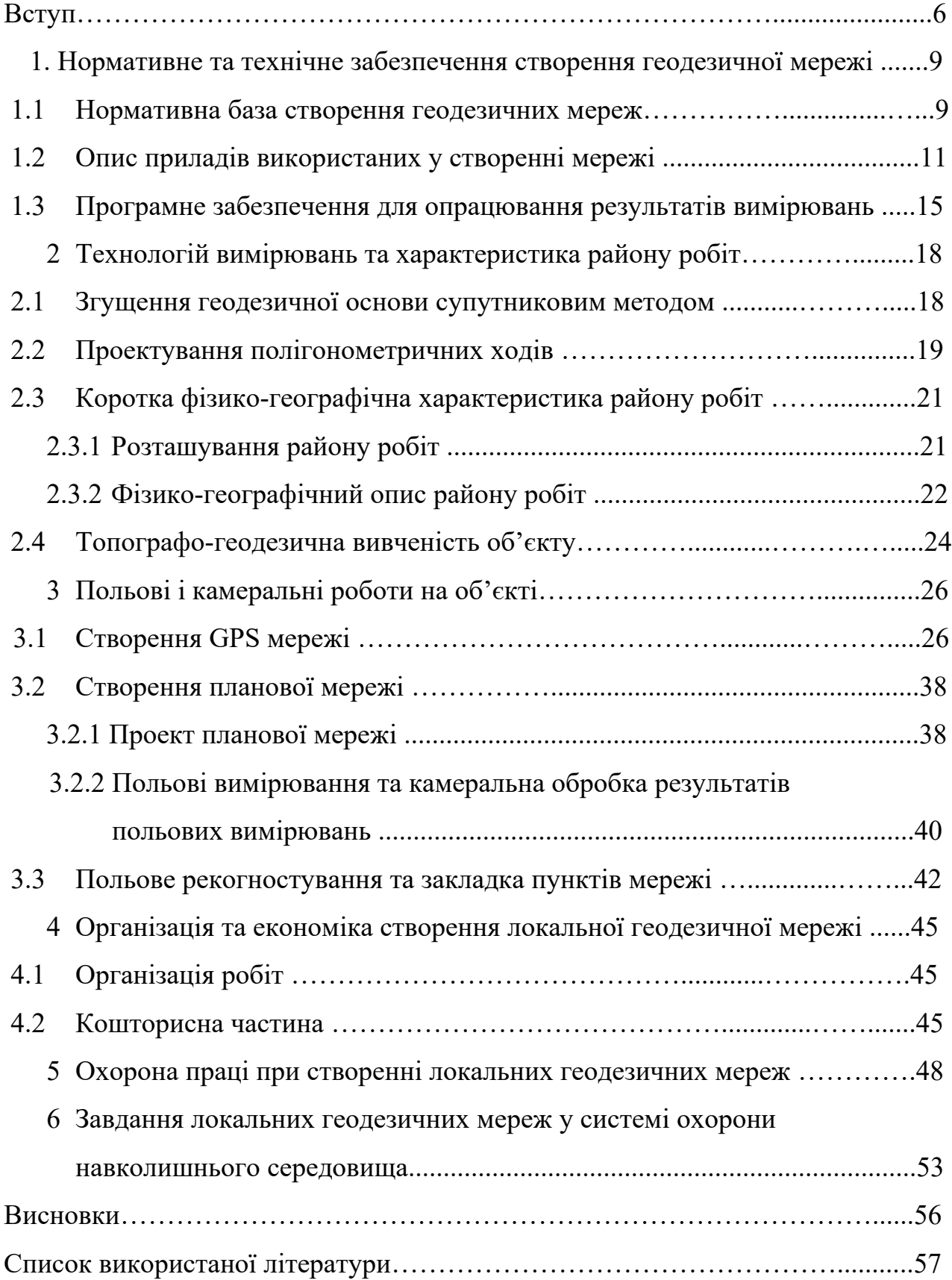

Створення локальної геодезичної мережі на території Деражнянської територіальної громади Хмельницької області. Загороднюк М.В. Кваліфікаційна робота. Кафедра геодезії і геоінформатики. – Дубляни, ЛНУП, 2022.

59 с. текст. част., 16 табл., 12 рис., 22 джерел, Електронна презентація.

Проаналізовано існуючі нормативно-методичну базу з виконання комклексу робіт створення локальних геодезичних мереж

Проведено збір вихідних даних шляхом супутникових спостережень та досліджено стан геодезичних мереж в межах об'єкту кваліфікаційної роботи.

Створено проект локальної геодезичної мережі на території Деражнянської територіальної громади Хмельницької області.

Проведено розрахунок вартості організації та створення локальної геодезичної мережі

За результатом кваліфікаційної роботи можливо реалізувати створення локальної геодезичної мережі яка забезпечить ефективне вирішення земельнокадастрових питань та питань формування бази геопросторових даних Деражнянської територіальної громади Хмельницької області.

#### **ВСТУП**

Актуальність теми. Геодезичні мережі та координати їх пунктів на протязі усієї історії геодезії були основою для вивчення розмірів та форми Землі, побудови точних карт та планів. На перший погляд еволюція розвитку геодезичних мереж є надзвичайно консервативним процесом. Так сучасні геодезичні пункти суттєво нічим не відрізняються від геодезичних знаків, які використовувались у XVII столітті, а тріангуляція, як основний метод їх розвитку у минулому, не втратив своєї актуальності по сьогоднішній день. Практично до кінця ХХ століття процес удосконалення існуючих методів та засобів побудови мереж був в основному спрямований на підвищення точності визначення координат пунктів. Це стосується удосконалення інструментальної бази методу тріангуляції, та поява і впровадження нових методів трилатерації та полігонометрії, обумовлених розробкою електронних світловіддалемірів. Однак на зламі ХХ – ХХI століть в еволюції розвитку геодезичних мереж відбувся суттєвий стрибок, який змінив не тільки технологію побудови мереж, але і надав їм нових якісних властивостей. Це безумовно стосується появи супутникових навігаційних систем (GNSS) GPS NAVSTAR, ГЛОНАСС та ГАЛІЛЕО. Оскільки ці системи створювались для забезпечення потреб навігації, то розробка технології диференційних вимірів дозволила досягти геодезичного рівня точності визначення приростів координат між пунктами. Завдяки відкритому доступу цивільних користувачів до системи GPS і надали можливість широкого застосування у геодезичному виробництві набули приймачі, які приймають сигнали супутників. Побудова геодезичних мереж із застосуванням GPS на сьогодняшній день досягла субміліметрової точності і є суттєво економічно вигіднішою у порівнянні із традиційними геодезичними технологіями. Однак найважливішою новою властивістю цієї технології побудови геодезичних мереж є відсутність необхідності запезпечення прямої видимості між сусідніми пунктами мережі, що дозволяє повністю відмовитись від побудови зовнішніх знаків. Крім цього на основі GPS з'являються суттєво

технологічно нові геодезичні побудови – перманетні станції, які оснащені безперервно діючим супутниковим радіонавігаційним приймачем, включеним через мережу ІНТЕРНЕТ у суцільну мережу із постійно діючими центрами опрацювання даних. Деякі станції є суміщені із супутниковими лазерними віддалемірами (SLR), радіоінтерферометрами (VLBI), апаратурою системи DORIS (супутникова навігаційна система у якій виміри проводяться з використанням ефекту Доплера), мареографами, що дозволяє комплексно опрацьовувати дані GPS, лазерної локації штучних супутників Землі, радіоінтерферометрії із наддовгою базою та рівнемірних спостережень. Такі комплексні мережі призначені не тільки для однозначного забезпечення просторовою системою координат і часу всієї поверхні земної кулі і найближчого космосу, але і розв'язку наукових задач (вивчення тропосфери та іоносфери) і моніторингу геодинамічних процесів (рух полюсів, обертовий рух Землі, дрейф тектонічних плит). Оснащення перманентних станцій обладнанням для передачі по радіоканалу диференційних поправок дозволяє забезпечити прилеглі території у радіусі до 50 км радіонавігаційним полем, яке дозволяє відповідним користувачам визначати свої координати у реальному часу із субсантиметровою точністю за допомогою GPS у навігаційному режимі роботи. [1] Відповідно сьогодні геодезичні мережі трансформуються у безперервно діючі та складні інформаційно-технологічні системи, які базуються на земній поверхні та найближчому космосі та комплексуються із технологіями та засобами інших галузей науки та техніки. Можливо у найближчому майбутньому із появою нових технічних засобів з'являться геодезичні мережі нового покоління, які повністю базуватимуться у найближчому космічному просторі і безперервно забезпечуватимуть його високоточним радіонавігаційним полем.

Мета і задача дослідження. В даній роботі планується створення локальної геодезичної мережі з пунктів для мережі полігонометричних ходів 4 класу на території Деражнянської територіальної громади Хмельницької області , а

також виконати планування та організацію робіт із складанням кошторису робіт.

Предметом дослідження даної роботи є вичення існуючих геодезичних мереж на території Деражнянської територіальної громади Хмельницької області та її розширення методом створення локальної геодезичної мережі

Методологія і методика дослідження. Методологічною основою дослідження є проведення супутникових спостережень та геодезичних вимірювань, методи математичного аналізу даних вимірювань, аналіз нормативної бази та досліджень вчених з досліджуваної проблеми.

Інформаційна база. Відкриті інтернет-джерела картографічних даних, опорні геодезичні пункти геодезичної мережі на території Деражнянської територіальної громади Хмельницької області .

Особистий внесок дипломника. Кваліфікаційна робота є самостійно виконаною науковою та практичною роботою, в якій викладено теоретичні та практичні дослідження у створення локальної мереже геодезичних пунктів Використано сучасні технології отримання та опрацювання геодезичних спостережень . Висновки, що винесяться на захист, сформовано самостійно.

Структура і обсяг кваліфікаційної роботи. Складається із вступу, 6 розділів, висновків, списку використаної літератури. Робота виконана на 59 сторінках тексту, презентаційні матеріали підготовлені програмі PowerPoint.

8

# **1. НОРМАТИВНЕ ТА ТЕХНІЧНЕ ЗАБЕЗПЕЧЕННЯ СТВОРЕННЯ ГЕОДЕЗИЧНОЇ МЕРЕЖІ**

#### **1.1. НОРМАТИВНА БАЗА СТВОРЕННЯ ГЕОДЕЗИЧНИХ МЕРЕЖ**

В [7] вказано, що розвиток мереж можна виконувати, застосовуючи три методи GPS спостережень, а сааме:

- статичний (статичне знімання),

- кінематичний (кінематичне знімання),

- псевдокінематичний (статичний переривчастий).

Вибір методу знімання залежить від вимог до точності визначення пунктів.

Встановлені нормативні віддалі між приймачами, кількість супутників, з якими приймачі мають мати зв'язок та тривалість сеансів спостережень. Ці параметри забезпечують необхідну точність визначення положення пунктів. В таблиці 1.1. наведені дані з таблиці 9 [7].

Таблиця 1.1. - Точність визначення положення геодезичного пункту

| Частота     | Довжина бази,<br>$\mathbb{K}\mathbb{M}$ | Кількість<br>супутників | Тривалість сесії,<br>XB. | Точність визначення $(10\_\mathrm{6}\mathrm{Z})$<br>MM |
|-------------|-----------------------------------------|-------------------------|--------------------------|--------------------------------------------------------|
|             |                                         | Статичне знімання       |                          |                                                        |
| Одна        | $\mathbf{1}$                            | $\overline{4}$          | 30                       | $5 - 10$                                               |
|             |                                         | 5                       | 15                       |                                                        |
|             | 5                                       | $\overline{4}$          | 60                       | 5                                                      |
|             |                                         | 5                       | 30                       |                                                        |
|             | 10                                      | $\overline{4}$          | 90                       | $\overline{4}$                                         |
|             |                                         | 5                       | 60                       |                                                        |
|             | 30                                      | $\overline{4}$          | 120                      | 3                                                      |
|             |                                         | 5                       | 90                       |                                                        |
|             |                                         | Кінематичне знімання    |                          |                                                        |
| Одна        | 3                                       | 5                       | 0.1                      | 10                                                     |
| Дві (Р-код) | 100                                     | 5                       | 0.1                      | 3                                                      |

На практиці застосовують комбінації з цих трьох методів, виходячи з їх оптимальності для даного району робіт.

Методи визначення положення геодезичних пунктів із спостережень і вимоги до польового обладнання (типи приймачів, антен тощо) зазначають у технічному проекті.

Проектування GPS-знімань виконують на топографічних картах масштабів 1:25 000 - 1:100 000 згідно з вимогами розділу 2 даної Інструкції.

На основі затвердженого технічного проекту проводять рекогносцирування GPS-мережі, під час якого уточнюється проект мережі і намічуються місця встановлення пунктів і закладання центрів. При цьому слід враховувати такі важливі вимоги:

- розташування пункту повинно бути в зоні безперешкодного огляду неба;

- відсутність поблизу пункту об'єктів, що відбивають радіосигнали від супутників (металеві споруди, огорожі, потужні радари, телепередавачі тощо).

Згущення геодезичних мереж методом полігонометрії [7] описує в наступному порядку:

 Мережі полігонометрії 4 класу, 1 і 2 розрядів створюються у вигляді окремих ходів або систем ходів.

Окремий хід полігонометрії повинен опиратися на два вихідних пункти. На вихідних пунктах вимірюють прилеглі кути.

Як виняток, у разі відсутності між вихідними пунктами видимості з землі, допускається:

- прокладання ходу полігонометрії, що опирається на два вихідні пункти без кутової прив'язки на одному з них. Для контролю кутових вимірів використовують дирекційні кути на орієнтирні пункти державної геодезичної мережі або дирекційні кути прилеглих сторін, які одержані з астрономічних вимірів з середньою квадратичною помилкою 5'' або вимірів гіротеодолітами з середньою квадратичною помилкою 10'';

- координатна прив'язка до пунктів геодезичної мережі. При цьому для контролю кутових вимірів (з метою виявлення грубих помилок вимірів) використовують дирекційні кути на орієнтирні пункти або азимути, що одержані з астрономічних або гіротеодолітних вимірів. Замість останніх

дозволяється прокладати кутові ходи, які утворюють замкнуті фігури з включенням вихідних пунктів.

Прокладання висячих ходів не допускається.

При створенні мереж полігонометрії 4 класу, 1 і 2 розрядів треба дотримуватися вимог, що наведені в табл.1.2., дані для якої взяті з таблиці 2 [7].

Табл.1.2. Вимоги при створенні мереж полігонометрії 4 класу, 1 і 2 розрядів

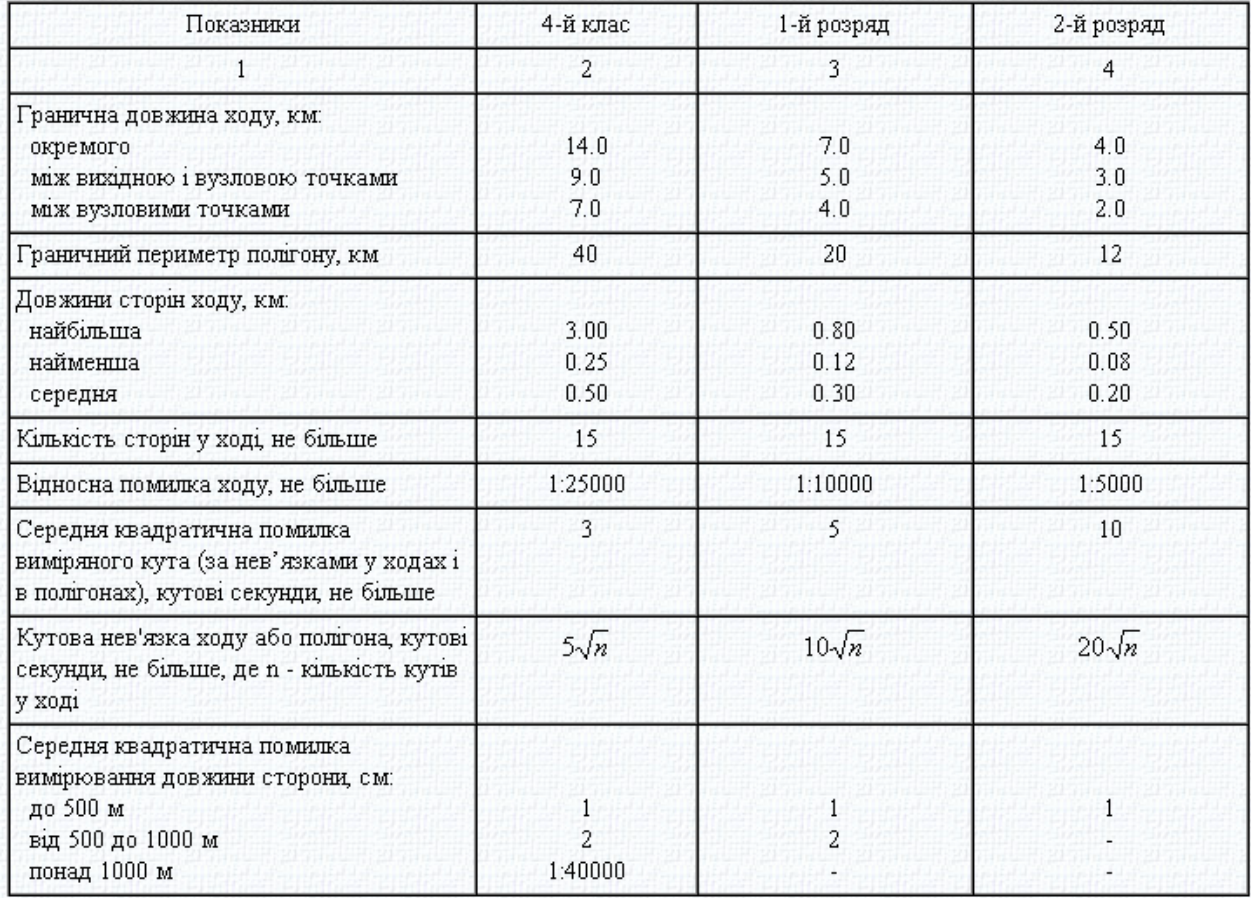

### **1.2. ОПИС ПРИЛАДІВ, ВИКОРИСТАНИХ В СТВОРЕННІ МЕРЕЖІ.**

В процесі створення локальної геодезичної мережі на території Дубенського району використовувались GPS приймачі Trimble 4800 та електронний тахеометр Leica 405 Ultra, для вимірювання горизонтальних кутів використаємо теодоліт Theo 010 іх опис наведений нижче та в таблиці 1.3., таблиці 1.4. та таблиці 1.5..[14]

GPS приймач Trimble 4800 - двочастотний високоточний GPS приймач з інтегрованими в єдиному корпусі антеною і радіо модемом. Даний приймач характеризується високою точністю, тому ним можна проводити виміри у всіх задачах геодезії, де є можливим застосування GPS-технологій. Цей приймач можна використовувати у статичних методах зйомки для побудови ДГМ та СГМ, так і у кінематичних методах при проведенні топографічного знімання місцевості. [12]

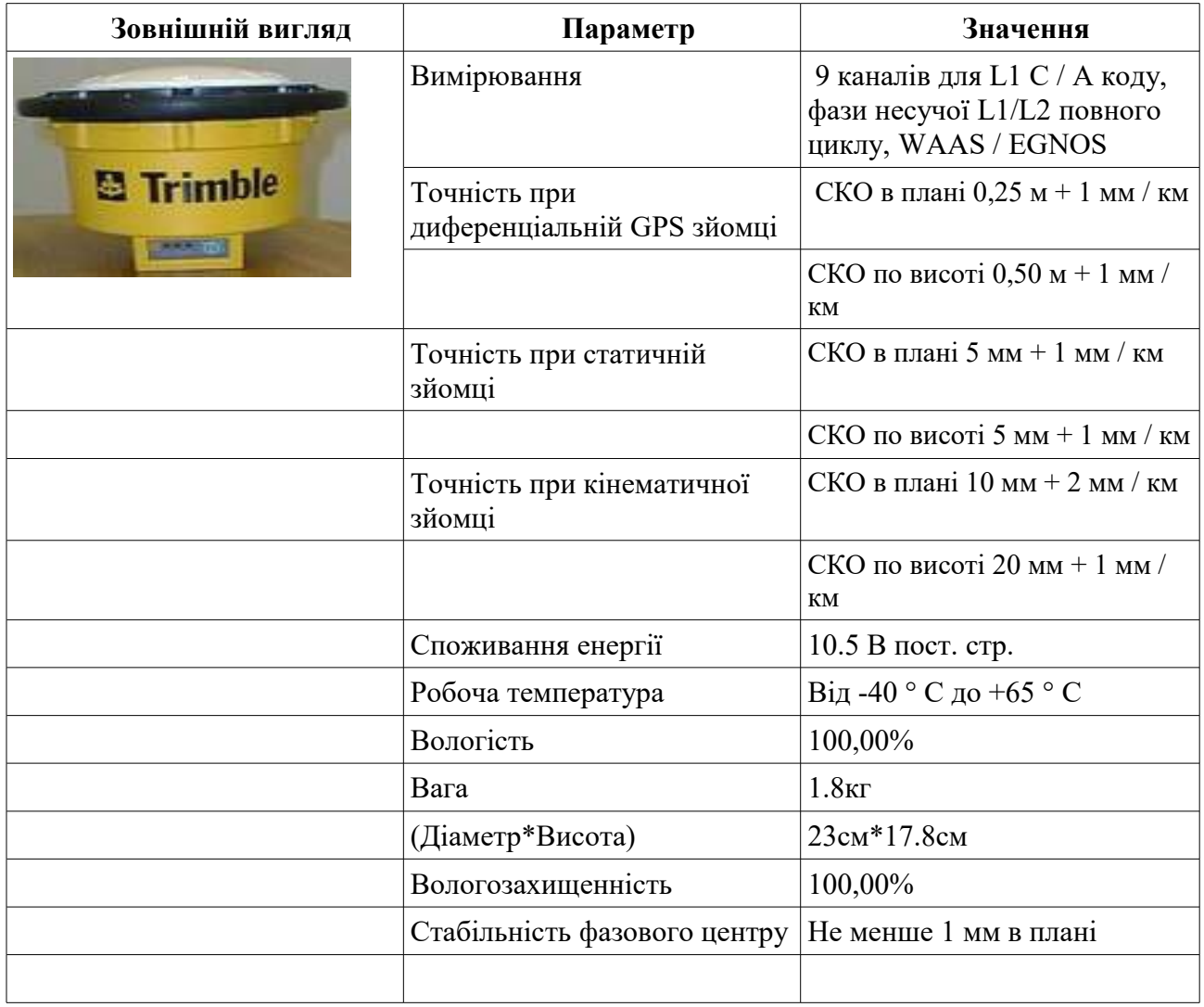

Таблиця 1.3. - Характеристики приймача Trimble 4800 [20]

Електронний тахеометр Leica 405 Ultra — інструмент, який містить лазерний центрир та електронний рівень, візирна труба Leica має оптику зі збільшенням 30х і дозволяють безпомилково наводитися на точки вимірів,

вбудований електронний далекомір забезпечує вимірювання відстаней до призм, а також до будь-якої поверхні в безвідбивному режимі.

Даний прилад містить стандартний набір вбудованих типових для Leica програм, який містить всі необхідні рішення по завданнях, які виникають в полі і на будівельному майданчику:

1. Зйомка (Surveying) - проведення топографічних зйомок місцевості та об'єктів будівництва. Дозволяє прописувати в пам'ять точку стояння, орієнтацію інструмента та коду об'єктів.

2. Розбивка (Setting Out) - винесення в натуру будівельних елементів. Дозволяє обчислити розбивочні елементи за координатами, а так само винести в натуру точки по введених вручну розбивочних елементам. Доступні полярний метод розбивки, метод перпендикулярів і метод прямокутних координат.

3. Зворотній засічка (Free Station) - визначення координат нової станції за спостереженнями відомих. У цій програмі доступні наступні вимірювання: тільки горизонтальні і вертикальні кути, всі кути і відстані на відомі точки, кутові вимірювання на одні крапки і далекомірні на інші.

4. Базова лінія (Reference Line) - дозволяє швидко винести в натуру осі споруд, прямолінійні ділянки осьових ліній доріг і проконтролювати їхнє становище. Проектна (виноситься) вісь визначається щодо закріпленої базової лінії, може мати поздовжнє і поперечне зміщення, а так само може бути повернена навколо першої точки базової лінії.

5. Непрямі визначення (Tie Distance) - Дозволяють в режимі online обчислювати похилі відстані, горизонтальні прокладання, перевищення та дирекційні кути між точками, обраними з пам'яті або введеними з клавіатури.

6. Обчислення площі (Area computation) - Програма дає можливості обчислювати площі полігонів, а так само довжину ламаних ліній по вимірюються або введеним з клавіатури точкам.

7. Відмітка недоступною точки (Remote Height) - Дозволяє визначати висоту недоступною точки за допомогою вимірювання на точку з відомою відміткою знаходиться під нею.

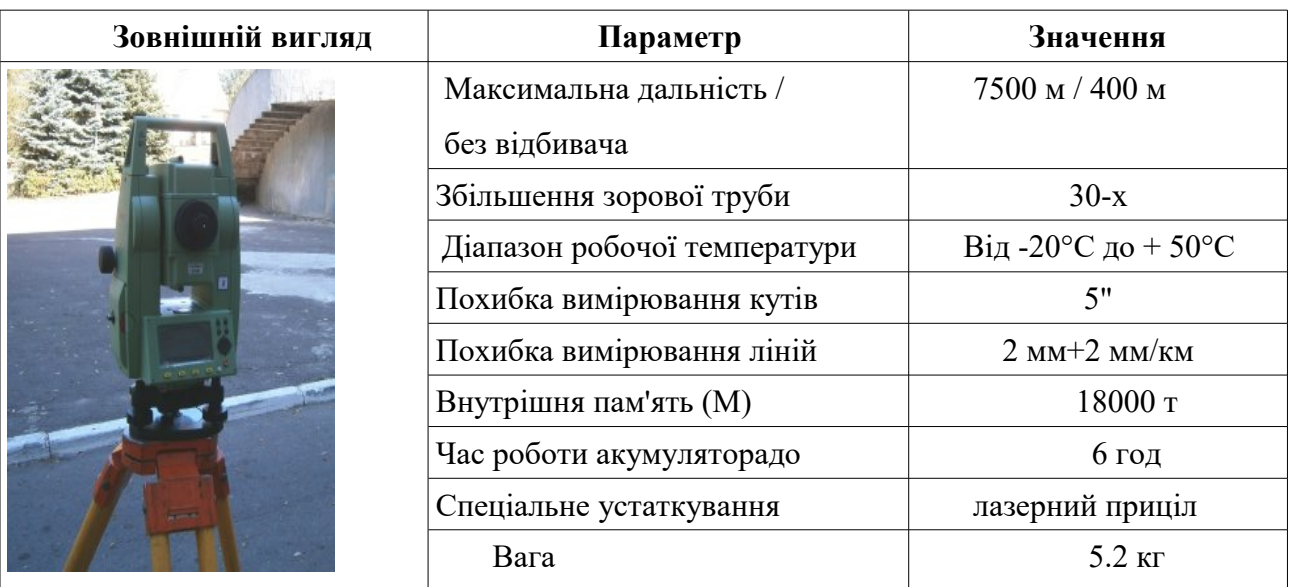

Таблиця 1.4. - Характеристики електронного тахеометра Leica 405 Ultra

Теодоліт Theo 010 використовують для обчислення кутів у тріангуляції, полігонометрії, в геодезичних мережах згущення, в прикладній геодезії, астрономо-геодезичних вимірах.

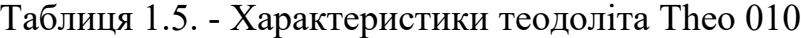

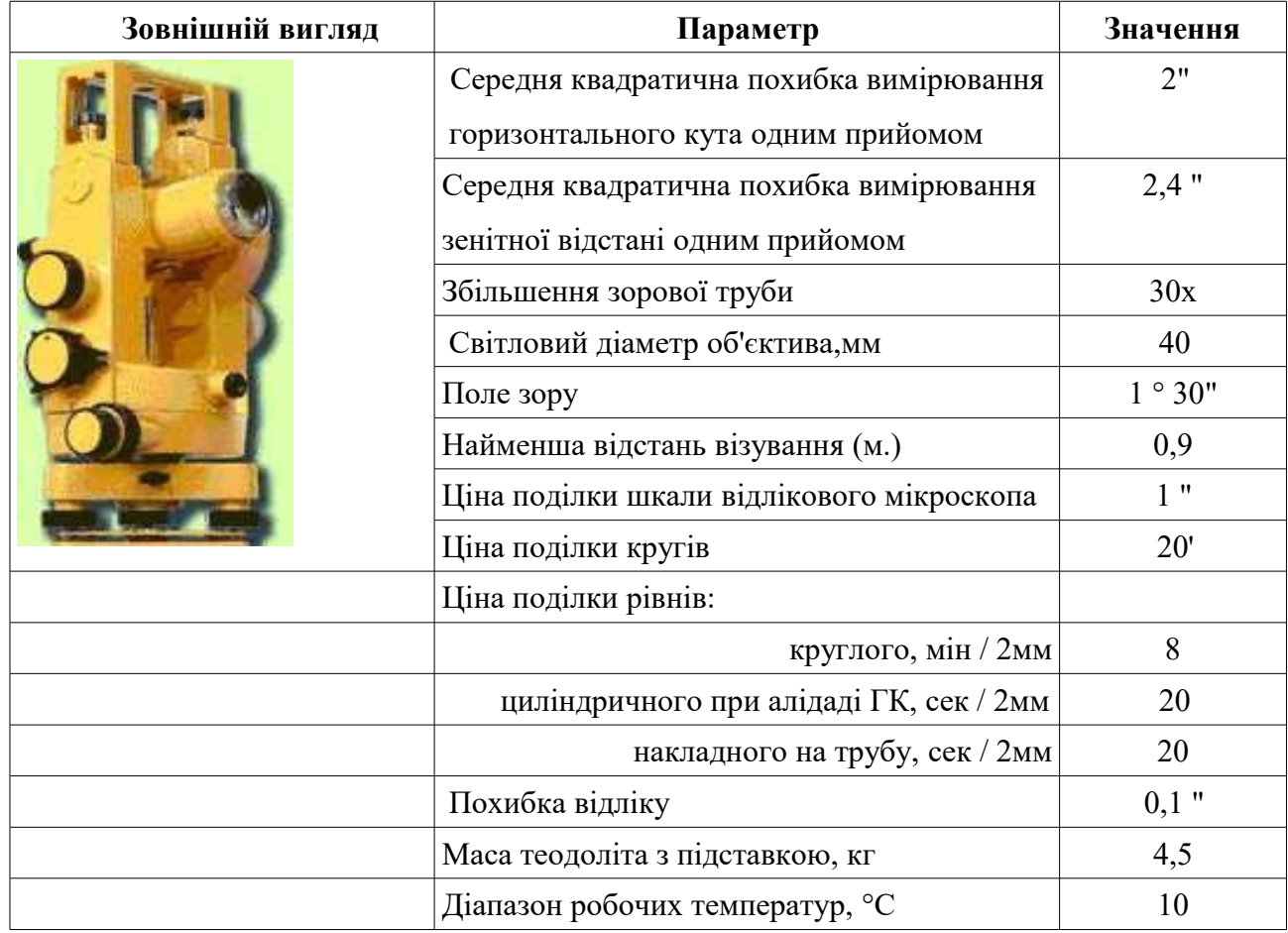

Дані прилади цілком задовольняють потреби при вимірюваннях для побудови локальних геодезичних мереж.

### **1.3. ПРОГРАМНЕ ЗАБЕЗПЕЧЕННЯ ДЛЯ ОПРАЦЮВАННЯ РЕЗУЛЬТАТІВ ВИМІРЮВАНЬ.**

Для виконання потрібних завдань використовувалось програмне забезпечення Trimble Geomatics Office версії 1.60 та CREDO\_DAT3.0.

Програмне забезпечення Trimble Geomatics Office є складовою частиною концепції Trimble з надання користувачам закінченого геодезичного рішення.

Геодезисти та інженери, які працюють з GPS приймачами, традиційними або роботизованими тахеометрами, цифровими нівелірами [15], лазерними інструментами, а також програмами для дорожнього проектування і базами даних ГІС, можуть використовувати дане ПЗ для вирішення багатьох завдань:

- 1.Обробка даних GPS, електронних тахеометрів, цифрових нівелірів;
- 2.Оцінка точності і контроль якості даних;
- 3.Імпорт і експорт проектів трас;
- 4. Імпорт і експорт геодезичних даних;
- 5. Побудова горизонталей і цифрових моделей місцевості (ЦММ) ;
- 6. Підтримка різних ІГД і картографічних проекцій;
- 7. Створення місцевих систем координат на основі сотень вбудованих систем координат, що використовуються по всьому світу;
- $\bullet$  8. Збір і експорт ГІС даних;
- 9. Включення в обробку окремих точок і вимірювань;
- 10. Обробка топокодов;
- $\bullet$  11. Створення звітів;
- 12. Управління геодезичними проектами;
- 13. Обробка базових GPS ліній;
- 14. Зрівнювання геодезичних мереж з даними GPS і оптичних інструментів.

Програмне забезпечення Trimble Geomatics Office - це програмне забезпечення з безліччю унікальних можливостей. Інструменти для візуалізації, такі як цифрові карти-підкладки і графічні вікна «Зйомка / План» дозволяють користувачеві «побачити» свої дані в складі всього проекту. А потужні можливості управління просторовими даними задають новий рівень продуктивності роботи в камеральних умовах. [16]

Нами в програмному забезпеченні Trimble Geomatics Office було виконано обробку даних GPS – зйомки та просторове урівнювання координат пунктів СГМ.

CREDO\_DAT 3.0 застосовується для автоматизації камеральної обробки інженерно-геодезичних даних при створенні опорних геодезичних мереж, інженерних вишукуваннях, розвідці та видобутку корисних копалин, геодезичному забезпеченні будівництва та землеустрою.

Області застосування:

- лінійні і майданні інженерні вишукування об'єктів промислового, цивільного і транспортного будівництва;
- геодезичне забезпечення будівництва;
- маркшейдерське забезпечення робіт при видобутку і транспортуванні нафти і газу;
- підготовка інформації для кадастрових систем (наземні методи збору);
- геодезичне забезпечення геофізичних методів розвідки;
- маркшейдерське забезпечення видобутку корисних копалин відкритим способом;
- створення і реконструкція міських, межових, фрагментів державних опорних мереж. [11]

Основні функції CREDO\_DAT 3.0:

- камеральна обробка інженерно-геодезичних даних;
- обробка геодезичних даних при проведенні геофізичних робіт;
- підготовка даних для створення цифрової моделі місцевості інженерного призначення;
- створення і коригування цифрової моделі місцевості інженерного призначення на основі даних розвідувань та існуючих картматеріалів;
- формування креслень топопланів і планшетів на основі створеної цифрової моделі місцевості, експорт даних по цифровій моделі місцевості в системі автоматизованого проектування і геоінформаційні системи;
- обробка лабораторних даних інженерно-геологічних розвідувань;
- створення і коригування цифрової моделі геологічної побудови площадки або смуги досліджень;
- формування креслень інженерно-геологічних розрізів і колонок на основі цифрової моделі геологічної будуви місцевості, експорт геологічної будуви розрізів у системи автоматизованого проектування;
- маркшейдерське забезпечення процесу видобування корисних копалин;
- проектування генеральних планів об'єктів промислового, цивільного і транспортного будівництва;
- підрахування об'ємів земляних робіт;
- проектування профілів зовнішніх інженерних комунікацій;
- проектування нового будівництва і реконструкції автомобільних шляхів;
- проектування транспортних розв'язок;
- розв'язання завдань проектування залізничних шляхів;
- ведення чергових планів територій і промислових об'єктів;
- геодезичне забезпечення будівельних робі.

В програмному забезпеченні CREDO\_DAT 3.0 було проведено обробку даних польових вимірювань на пунктах полігонометрії 4 класу та урівнювання мережі з 11 ходів.

# **2. ТЕХНОЛОГІЯ ВИМІРЮВАНЬ ТА ХАРАКТЕРИСТИКА РАЙОНУ РОБІТ 2.1. ЗГУЩЕННЯ ГЕОДЕЗИЧНОЇ ОСНОВИ СУПУТНИКОВИМ МЕТОДОМ**

Для даної території згущення геодезичної основи буде створюватись статичним методом. В [8] даний метод описується так:

Статичний метод — це класичний метод GPS-зніманпи, який використовується на довгих лініях. Спостереження можуть тривати декілька годин.

На коротких лініях, за нормальних умов для роботи, час спостережень може бути значно зменшеним - до 5-10 хвилин. Звідси термін "швидка статика".

Проте під час "швидкої статики" мобільна станція залишається на пункті 5- 10 хвилин. Потім вона вимикається і переміщується на наступну точку.

З іншого погляду, "швидка статика" є різновидом статичною методу. Для "швидкої статики" особливо необхідно, щоб іоносферні збурення були більшменш ідентичними для двох точок встановлення. Для всіх GРS-вимірювань і, особливо, для "швидкої статики" потрібно намагатися мінімізувати довжини базисних ліній. Для надто короткого часу спостережень, поганого геометричного фактора *(GDОР)* або інтенсивних іоносферних збурень можлива така ситуація, коли програмне забезпечення під час постоброблення розв'яже неоднозначність, але результати будуть спотворені й істотно відрізнятимуться від технічних характеристик приймачів. Під час вимірювання "швидкою статикою працюють щонайменше два приймачі.

Один - встановлений на пункті відносності, другий переміщується з пункту на пункт. Технологія вимагає одноразового вимірювання на кожному визначуваному пункті, проте вимірювання за цією технологією потрібно виконувати тільки двочастотпими приймачами. Ця технологія запропонована в 1992 році фірмою "Trimble". Фірма створила відповідну програму, у якій запропоновано новий алгоритм виключення багатозначності під час фазового вимірювання. Істотною перевагою цієї технології є швидке визначення неоднозначності під час використання комбінації кодового і фазового вимірювання. Під час виконання вимірювання цей метод вимагає оптимальної конфігурації супутників.

У табл.2.1. (Дані взяті з Таблиці III. 2.4. [8]) подано рекомендовану тривалість спостережень і довжини базисних ліній.

Таблиця2.1. Орієнтовна тривалість і довжина баз для "швидкої статики"

КількістьНаближенаПриблизний час спостереженьсупутниківдовжина базиснихвдень, хвВночі, хв*GDOP* < 8ліній, км4 і більшедо 55-1054 і більше5- 1510-205-105 і більшебільше за 15більше за 205-20

#### **2.2. ПРОЕКТУВАННЯ ПОЛІГОНОМЕТРИЧНИХ ХОДІВ.**

Основна задача проектування полягає в тому, щоб з усіх можливих варіантів вибрати той варіант полігонометричних ходів та мереж, який за точністю [відповідав](file:///C:/Users/User/Downloads/%D0%92%D1%96%D0%B4%D0%BF%D0%BE%D0%B2%D1%96%D0%B4%D1%8C) би поставленим завданням, а для [здійснення](file:///C:/Users/User/Downloads/%D0%97%D0%B4%D1%96%D0%B9%D1%81%D0%BD%D0%B5%D0%BD%D0%BD%D1%8F) вимагав б мінімальних трудових і грошових витрат.

Проектування полігонометричних ходів 1 розряду, виробляють з урахуванням масштабу і методу майбутніх зйомок, вимог «Інструкції з топографічного знімання у масштабах 1:5000, 1:2000, 1:1000 та 1:500». [19]

До початку проектування необхідно визначити [межі](file:///C:/Users/User/Downloads/%D0%9C%D0%B5%D0%B6%D1%96) забезпечуваного району; зібрати дані про умови робіт у ньому: відомості про шляхи та засоби повідомлення, метеорологічні відомості, фізико-географічні і геоморфологічні описи, дані гідрологічних досліджень і т. п.; зібрати [топографічні карти](file:///C:/Users/User/Downloads/%D0%A2%D0%BE%D0%BF%D0%BE%D0%B3%D1%80%D0%B0%D1%84%D1%96%D1%87%D0%BD%D1%96_%D0%BA%D0%B0%D1%80%D1%82%D0%B8) масштабу 1: 25 000 і більше, схеми раніше виконаних [тріангуляційних](file:///C:/Users/User/Downloads/%D0%A2%D1%80%D1%96%D0%B0%D0%BD%D0%B3%D1%83%D0%BB%D1%8F%D1%86%D1%96%D1%8F) і полігонометричних мереж, щоб [встановити](file:///C:/Users/User/Downloads/%D0%92%D1%81%D1%82%D0%B0%D0%BD%D0%BE%D0%B2%D0%B8) наявність і придатність вихідних пунктів (топографо-геодезичну вивченість). Крім [того,](file:///C:/Users/User/Downloads/%D0%A2%D0%BE%D0%B3%D0%BE) до початку робіт треба з'ясувати необхідну густоту забезпечення території геодезичними пунктами з урахуванням перспективи розвитку територій [відповідно](file:///C:/Users/User/Downloads/%D0%92%D1%96%D0%B4%D0%BF%D0%BE%D0%B2%D1%96%D0%B4%D1%8C) до генерального плану освоєння земель, а також точність визначення положення пунктів, дирекційних кутів і довжин ліній.

Ходи полігонометрії проектують у вигляді окремих розімкнутих ходів, що спираються на два вихідних пункти. При забезпеченні геодезичними пунктами значних площ проектують полигонометрические мережі. При цьому слід враховувати, що ходи і мережі 1 розряду повинні спиратися на пункти тріангуляції і полігонометрії вищих класів.

При складанні проекту спочатку задаються найбільш доцільною схемою побудови мережі, точністю [вимірювання кутів](file:///C:/Users/User/Downloads/%D0%92%D0%B8%D0%BC%D1%96%D1%80%D1%8E%D0%B2%D0%B0%D0%BD%D0%BD%D1%8F_%D0%BA%D1%83%D1%82%D1%96%D0%B2) і ліній і розраховують очікувані помилки. Якщо очікувана точність не задовольняє вимогам, що пред'являються, то змінюють схему побудови і повторюють розрахунок.

Детальне проектування полігонометричних ходів 4 класу, для незабудованої території виробляють на топографічних картах масштабу 1:25000, а для забудованої території - масштабу 1:10 000. На картах спочатку наносять вихідні пункти на територію об'єкта і на суміжні ділянки, після чого намічають спрямування окремих ходів відповідно до прийнятої схеми розвитку мережі. Ходи намічають в тих місцях, де вони з максимальною ефективністю можуть бути використані, однак при цьому враховують і [характер](file:///C:/Users/User/Downloads/%D0%A5%D0%B0%D1%80%D0%B0%D0%BA%D1%82%D0%B5%D1%80) місцевості, і наявні прилади для лінійних вимірювань.

Ходи повинні прокладатися на місцевості, найбільш сприятливій для проведення кутових і лінійних вимірювань.

Відповідно до цього ходи намічають вздовж доріг або біля них, по долинах річок, по існуючим лісовим просіках, уникаючи заболочених місць.

Після того як намічено напрямок окремих ходів, переходять до вибору положення окремих пунктів з дотриманням максимальної і мінімальної довжини ліній. Слід також пам'ятати, що місця, намічені для постановки полігонометричних знаків, повинні забезпечувати їх довгочасне збереження. Не слід передбачати постановку знаків на ріллі, [болотах,](file:///C:/Users/User/Downloads/%D0%91%D0%BE%D0%BB%D0%BE%D1%82%D0%B0) зсувах і т. п.

Після розробки проекту підраховують обсяг робіт, визначають потреби у приладах, [матеріалах,](file:///C:/Users/User/Downloads/%D0%9C%D0%B0%D1%82%D0%B5%D1%80%D1%96%D0%B0%D0%BB%D0%B8) [транспорті,](file:///C:/Users/User/Downloads/%D0%A2%D1%80%D0%B0%D0%BD%D1%81%D0%BF%D0%BE%D1%80%D1%82) технічний персонал і робочій силі. На основі цього складають кошторис витрат і план організації робіт. Всі ці документи потім уточнюють на підставі даних рекогносцировки.

Проектування і створення полігонометричних ходів здійснюються в декілька етапів: складання проекту, рекогносцировка траси, встановлення знаків і закладка центрів, вимірювання кутів, вимірювання ліній, прив'язка до пункту ГГС, [обробка](file:///C:/Users/User/Downloads/%D0%9E%D0%B1%D1%80%D0%BE%D0%B1%D0%BA%D0%B0) результатів польових вимірювань, попередні обчислення і оцінка точності польових вимірів, зрівняльні обчислення і оцінка точності отриманих результатів, складання каталогу й технічного звіту.

Проектування виробляють з урахуванням вимог "Інструкції з топографічного знімання у масштабах 1:5000, 1:2000,1:1000,1:500".

При складанні проекту заздалегідь обчислюється очікувана точність ходу. З карти знімають [s], замикаючу L, число ліній n, число кутів n +1, максимальну і мінімальну довжину ліній.

### **2.3. КОРОТКА ФІЗИКО-ГЕОГРАФІЧНА ХАРАКТЕРИСТИКА РАЙОНУ РОБІТ**

#### **2.3.1. Розташування району робіт.**

Деражнянська міська територіальна громада, де буде створена мережа планово-висотного геодезичного обґрунтування знаходиться у східній частині області. Він межує на північночі і заході з Хмельницькою територіальної громади, на північному-сході з Летичівською територіальної громади, на південому сході з Барською територіальної громади Вінецької області,на півдні з Віньковецькою територіальної громади, на південому заході з Ярмолинецькою територіальної громади Хмельницької області.

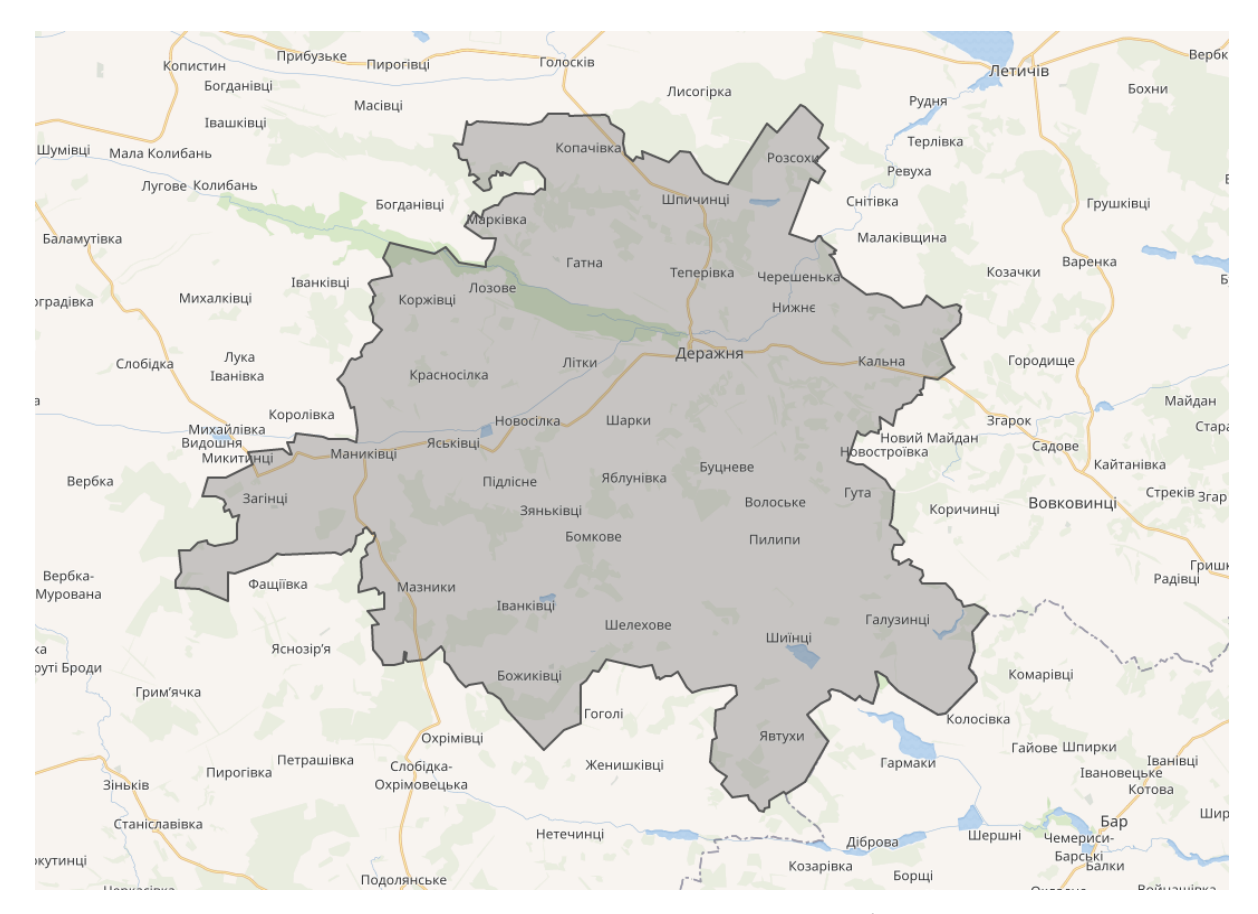

Рисинок 2.3 — Карта Деражнянської територіальної громади

#### **2.3.2. Фізико-географічний опис району робіт**

Кліматичні умови. На території Деражнянської територіальної громади панує помірно-континентальний клімат із теплим вологим літом та м'якою хмарною зимою. Основним фактором формування клімату є сонячна радіація, атмосферна циркуляція та земні фізико-географічні умови. Тут немає високої температури, тому що вона витрачається на випаровування вологи, на що йде більше 80% радіаційного тепла. Середня температура січня -4...8 °С, середня температура липня +17... 19 °С. Середня тривалість безморозного періоду — 160-180 днів.

Середня річна кількість опадів на території району за багаторічний період спостережень змінювались у межах від 600 до 700 мм. Основна маса опадів випадає протягом теплого періоду року з чітко виявленим максимумом у липні. Найменша кількість опадів спостерігається протягом березня. Найбільші

місячні суми опадів в окремі роки сягають 200–250 мм, а добові максимум – до 120–170 мм.

Вітровий режим зумовлюється головним чином атмосферною циркуляцією і характером підстиляючої поверхні. У холодну пору року, коли описувана територія знаходиться під впливом антициклонів (особливо Сибірського) та атлантичних циклонів, переважають південно-східні, південні, південно-західні та західні вітри. Навесні, коли зменшується циклонічна діяльність і зростає вплив місцевих факторів, здебільшого панують вітри південно-східного та північно-західного напрямків.

В літню пору, в зв'язку з посиленням фронтальної діяльності на заході, на території області домінують вітри західних та північно-західних румбів, які восени поступаються спочатку південним та західним вітрам (вплив Азовського антициклону), а з другої половини осені починають переважати вітри з південного сходу, які знаменують перехід до зимового типу атмосферної циркуляції.

 Геологічні умови. Територія Деражнянської територіальної громади лежить на Українському щиті. Український щит — багатоярусна тектонічна плита яка характеризується різноманітністю кристалічних порід магматичного й матаморфогенного походження, представлених різноманітними гнейсами, амфіболітами, кварцитами, кристалічними сланцями, які прорвані гранітами й іншими виверженими породами.Серед четвертинних утворень є алювіальні утворення, що складають заплави річок. Нерозчленовані еолово-делювіальні утворення представлені породами лесового комплексу вкривають майже всю частину району, перериваючись лише вузькими смугами річкових долин, глибоких ярів і балок.

Ґрунтові умови. Найпоширенішими для даної території є такі ґрунти: чорноземи типові, мало гумусові (84% площі району); ясно-сірі, лісові та темно-сірі; опідзолені та чорноземи опідзолені; в долинах річок за зниженням рельєфу поширені дернові і лучні.

Основні водні об'єкти. На території громади протікає 5 річок. Найбільша з них — річка Вовк, водозабірна площа якої становить 550 м².

#### **2.4. ТОПОГРАФО-ГЕОДЕЗИЧНА ВИВЧЕНІСТЬ ОБ'ЄКТУ**

Зміст картографо-геодезичних матеріалів визначається сукупністю елементів кадастрових планів, креслень, схем. Планово-картографічні матеріали є просторовим базисом, який забезпечує планово-висотний зв'язок даних про об'єкти і явища середовища у відповідних системах координат і висот на всіх рівнях представлення.

Геодезична основа Хмельницької області складається з 1009 пунктів державної геодезичної мережі, що спостерігались в 1967 – 2021 роках. Із них 25 пунктів першого класу, 229 пунктів другого класу, 276 пунктів третього класу і 479 пункти четвертого класу. Таким чином щільність пунктів державної геодезичної мережі становить 1 пункт на 21 кв. км (при нормативі 1 пункт на 20 кв.км), що не в повному обсязі забезпечує розв'язання задач, де використовуються високоточні геодезичні дані. Висотну основу області складають 448 пунктів нівелірної мережі, з них: 202 пунктів I класу, 246 пункти II класу.

Для розробки планово-висотної мережі для даного району робіт використані планово-картографічні матеріали Генштаба. До них належать карти масштабу 1:100000 та 1:50000 [10].

Оскільки на території об'єкту проектування достатньо пунктів державної геодезичної мережі для розвитку полігонометричних та нівелірних мереж, то в якості вихідних пунктів не передбачається проектування GPS-пунктів. Для прив'язки даних планується використати наступні пункти державної геодезичної мережі:

- Яблунівка пункт тріангуляції І класу;
- Коричинці пункт тріангуляції ІІІ класу;
- Криничне пункт тріангуляції III класу;
- Кальна Деражня пункт тріангуляції ІІ классу.
- Лісний пункт тріангуляції ІІ классу.
- Літки пункт тріангуляції ІІ классу.
- Богданівці пункт тріангуляції ІІ классу.
- Вовчок пункт тріангуляції III классу.

Їх розташування наведено на рисунку 2.4

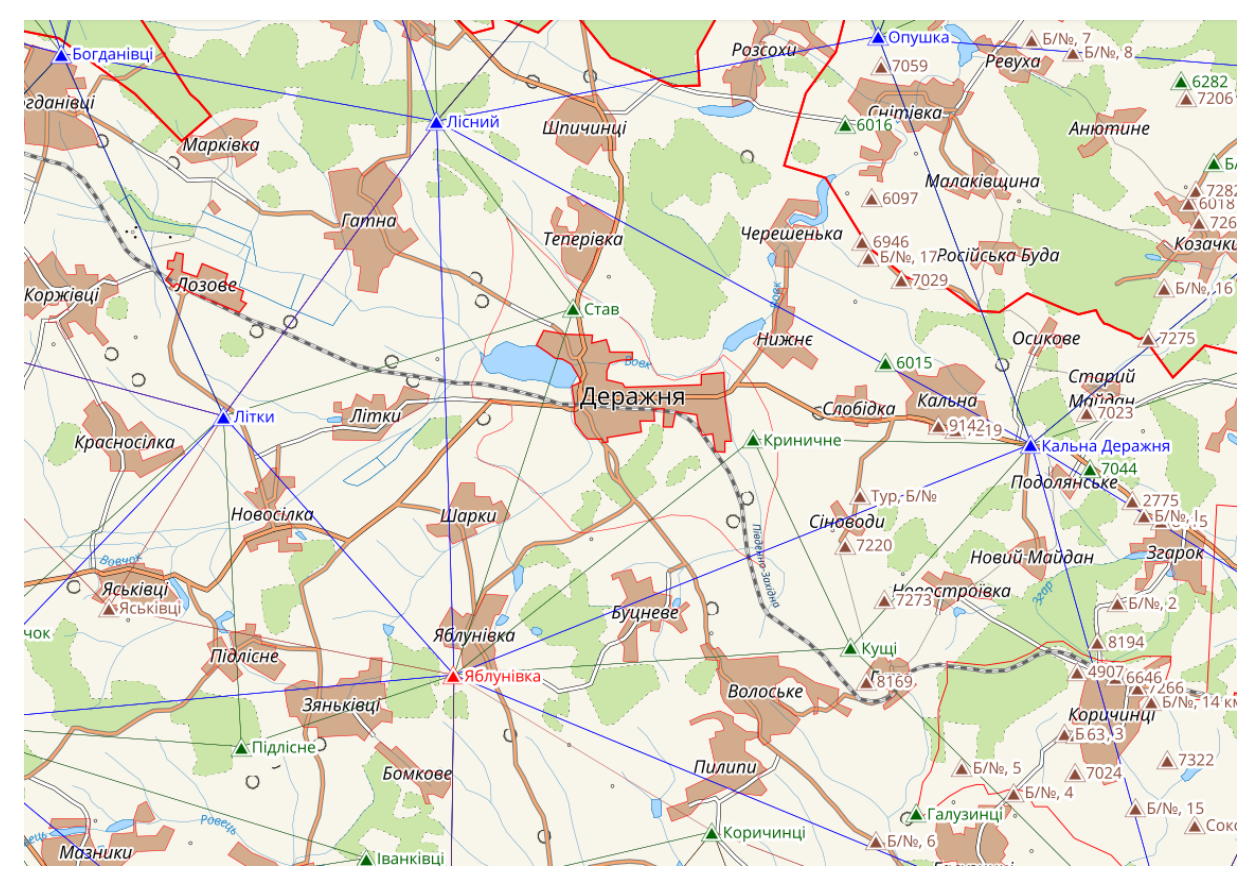

Рисунок 2.4 - Розташування пунктів державної геодезичної мережі

### **3. ПОЛЬОВІ І КАМЕРАЛЬНІ РОБОТИ НА ОБ'ЄКТІ 3.1. СТВОРЕННЯ GPS МЕРЕЖІ**

**.**

Планування GPS вимірів. Оскільки на даній території знаходиться 8 пункти ДГМ, було вирішено створити СГМ, що складається з 8 пунктів. На одному пункті ДГМ планується встановити тимчасовий базовий приймач, а інших пунктах ДГМ та СГМ по черзі виконати вимірювання роверним приймачем. Також будемо використовувати дані з приймача перманентної мережі ZAK-POS.

Перед виїздом на польові роботи для створення СГМ на основі технічного завдання і технічного звіту складають робочий проект спостереження мереж, який затверджується в робочому порядку.

Під час складання графічної частини робочого проекту на картах вищого масштабу, ніж у технічному проекті, наносять пункти супутникової мережі, вибрані як основні та резервні. На тих самих картах вибирають оптимальні шляхи переміщення між пунктами і на їхній основі складають схему переміщень на об'єкті робіт із відзначенням місць і часу зустрічі для концентрації інформації, місць переправ через водні перешкоди, схеми радіозв'язку тощо. [4]

За допомогою програм, що входять у супутникові приймачі, уточнюються методи побудови і будуються графіки пониження геометричного фактора *GDОР*.

Побудова діаграм перешкод в даному проекті виконується в програмі Trimble Planning в наступному порядку. Задаються наближені координати проектного пункту в системі WGS-84, кут відсічки, дата та проектний час спостережень. В результаті отримуємо діаграму перешкод з відображеними орбітами супутників, діаграму кількості супутників протягом вказаного періоду спостережень, графік переміщення супутників, зведений графік факторів DOP та іншу графічну і текстову інформацію.

Планування спостережень та побудова діаграми перешкод представлені на прикладі пункту Kalnia\_Derazhnia.

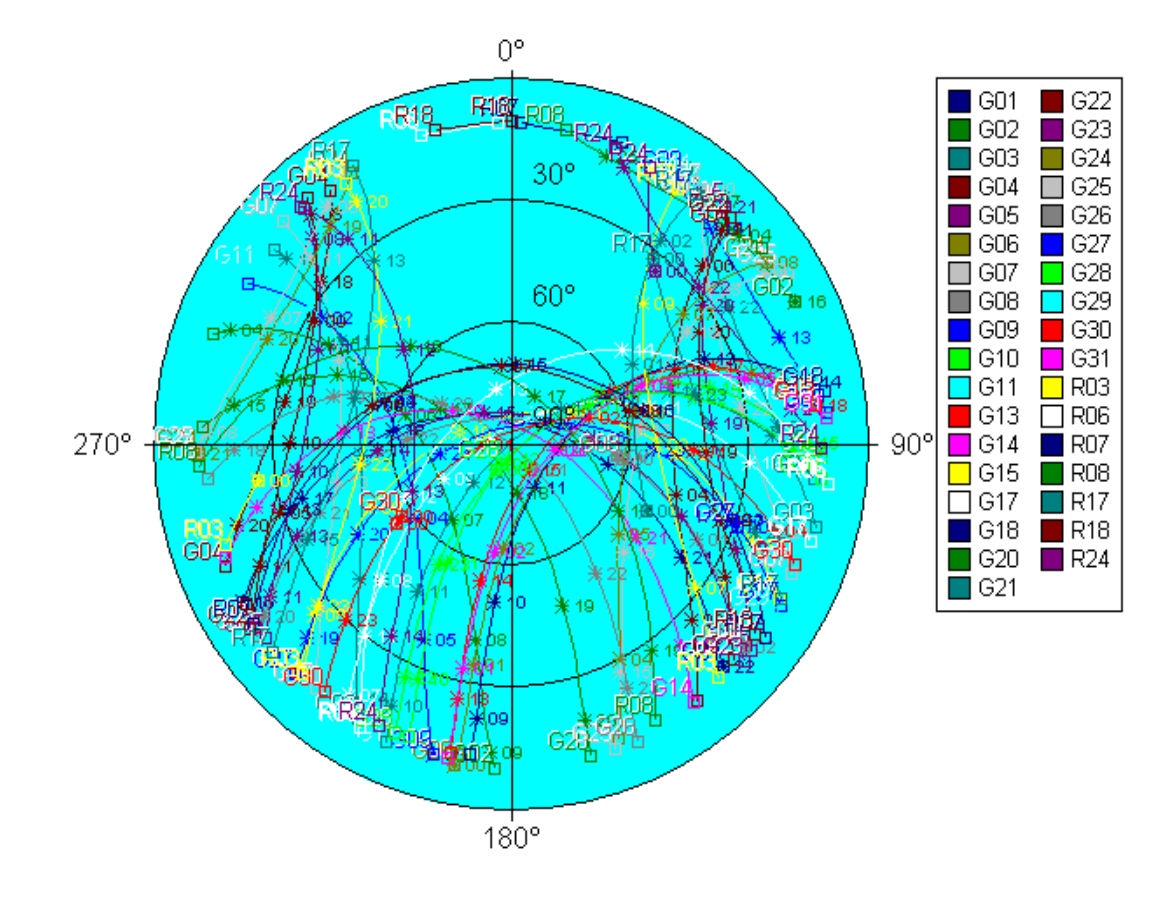

Рисунок 3.1 — Діаграма перешкод по горизонту на пункті Kalnia\_Derazhnia Кут відсічки 10°

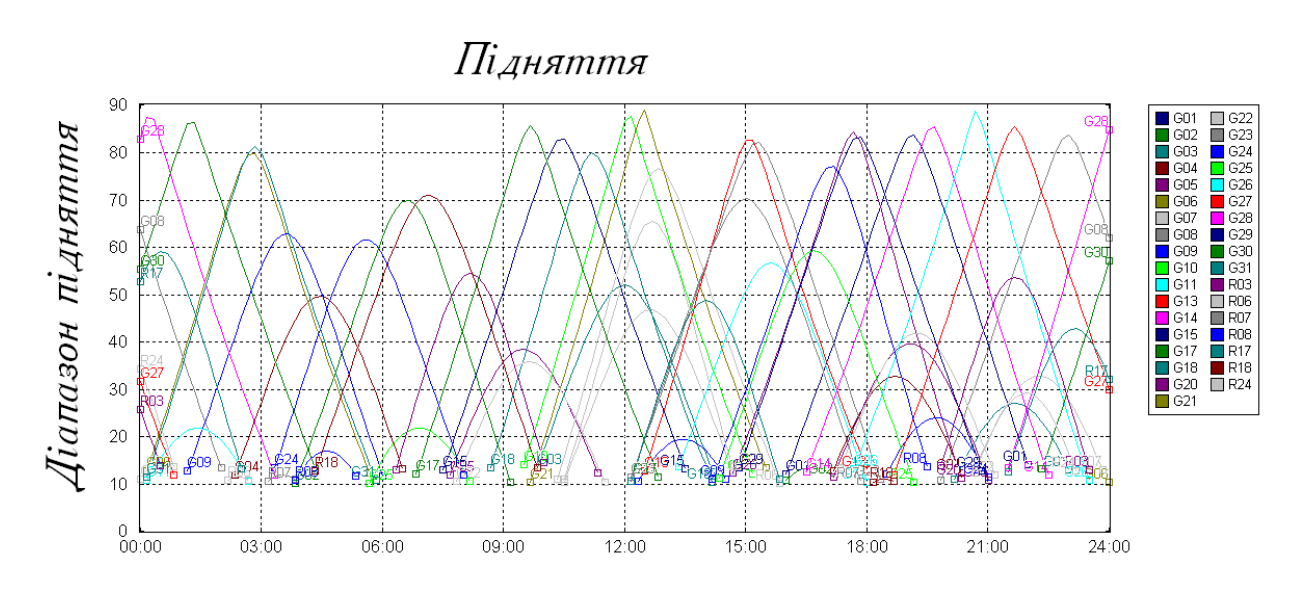

Рисунок 3.2 — Графік підняття супутників над горизонтом

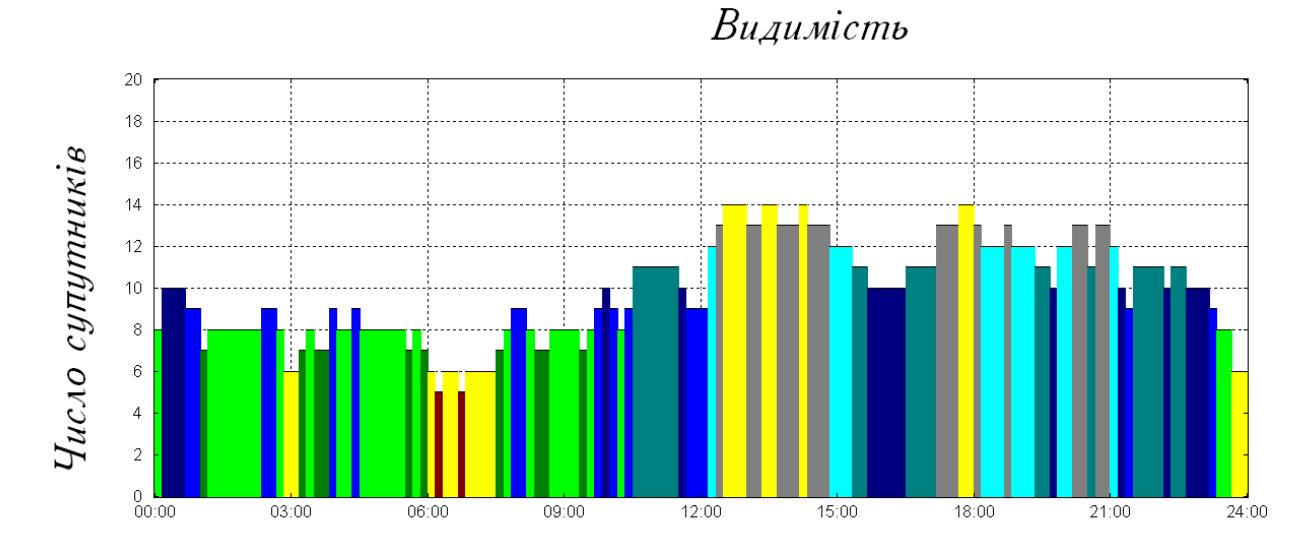

Рисунок 3.3 — Діаграма кількості супутників

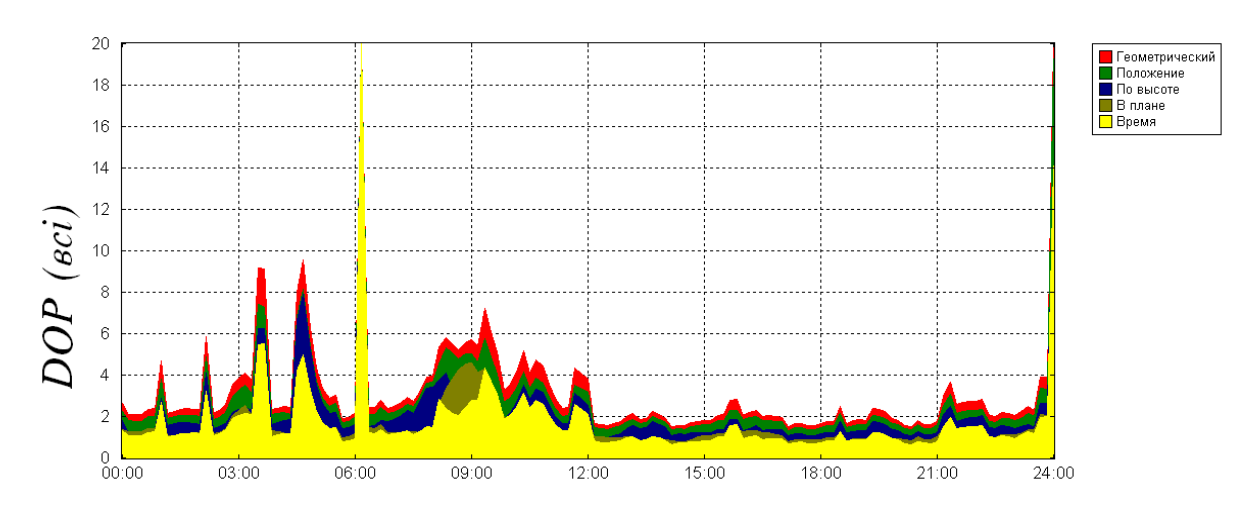

Рисунок 3.4 — Графік факторів DOP

Видимість  $\begin{tabular}{|c|c|c|c|c|c|c|} \hline \textbf{0} & \textbf{0} & \textbf{0} & \textbf{0} \\ \hline \textbf{0} & \textbf{0} & \textbf{0} & \textbf{0} & \textbf{0} \\ \hline \textbf{0} & \textbf{0} & \textbf{0} & \textbf{0} & \textbf{0} & \textbf{0} \\ \hline \textbf{0} & \textbf{0} & \textbf{0} & \textbf{0} & \textbf{0} & \textbf{0} \\ \hline \textbf{0} & \textbf{0} & \textbf{0} & \textbf{0} & \textbf{0} & \$ Супутники  $00:00$  $03:00$  $06:00$  $09:00$  $12:00$  $15:00$  $18:00$  $21:00$  $\frac{1}{24:00}$ 

Рисунок 3.5 — Графік видимості супутників

Згідно вищевказаних даних можна сказати, що виміри можна проводити протягом всього дня, але найкращий час з 12 до 23 години. Далі складається програма GPS вимірів на пунктах СГМ так, щоб приймачі на них приймали сигнали від одних супутників. Для виконання вимірів планується використання двох приймачів Trimble 4800, один з яких буде встановлений як референсна базова станція, а інший будемо переміщати по всіх пунктах мережі. Також будемо використовувати дані з приймача перманентної мережі ZAKPOS. [13]

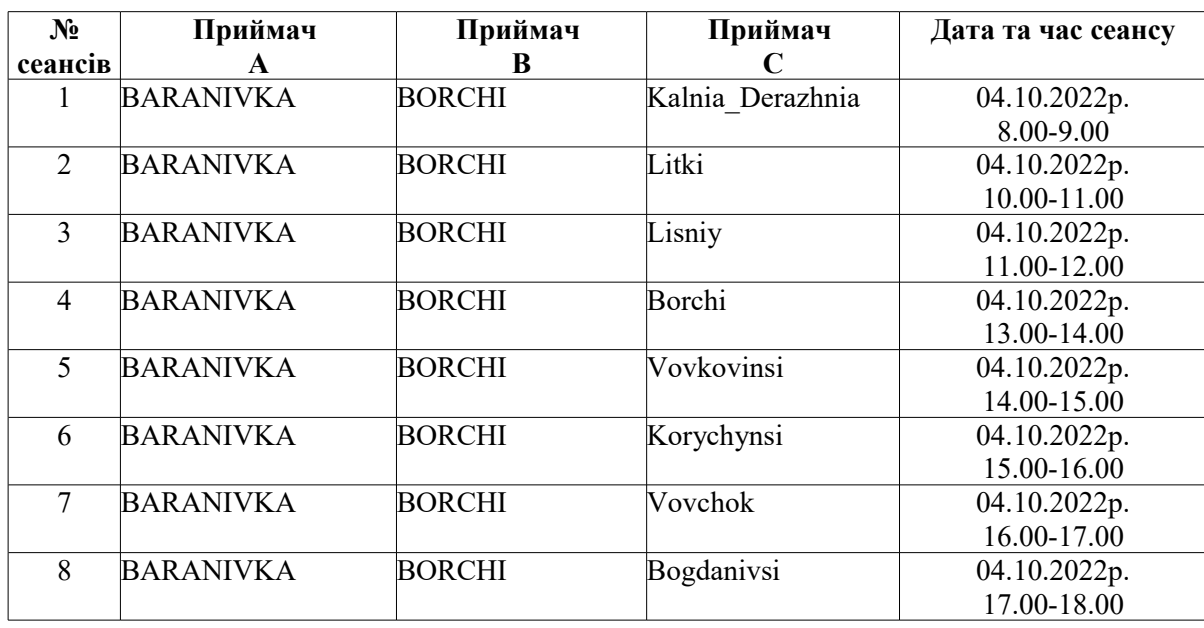

В таблиці 3.1. показаний план виконання вимірів для трьох приймачів.

Тривалість спостережень залежить від віддалі між приймачами та кількості супутників, сигнали яких приймають всі приймачі, що ведуть спостереження в сеансі. В час, вказаний в плані, входить не лише час виконання спостережень, а також час на переїзд між пунктами мережі, відшукування центрів, встановлення приймача та виконання ініціалізації.

Отримання даних GPS спостережень. [3] Згідно затвердженого плану було проведено вимірювання GPS-векторів для створення локальної геодезичної мережі на території Деражнянської територіальної громади для забезпечення проведення відповідних земельно-кадастрових робіт.

Роботи проводились в такому порядку:

Рекогностирування пунктів 4 класу, які визначаються GPS-методами.

Рекогностирування полягає у виборі місця для встановлення пункту і антени супутникового приймача. Закріплення місця тимчасовим знаком. Зарисовування діаграми перешкод. Узгодження місця закладки центра із землекористувачами. Складання схеми пунктів. Закладення центрів.

Визначення координат пунктів СГМ.

Робота на пунктах проводиться в такії послідовності:

- 1. підготовка приймача до роботи.
- 2. встановлення антенн приймачів над центром пункту, вимірювання висоти антени.
- 3. проведення вимірів у заданному режимі.
- 4. аналіз результатів вимірів.

Вимірювання проводилися високоточними двочастотними GPS приймачами Trimble 4800 з дотриманням всіх необхідних вимог діючих інструкцій та нормативних документів, які регламентують порядок проведення робіт по створенню геодезичних мереж. [18] Отже джерелами вихідних даних служили DAT-файли сформовані GPS приймачами Trimble 4800 та RINEX-файли, отримані з сервера перманентної мережі.

Для камеральної обробки отриманих вимірювань було застосовано програмне забезпечення Trimble Geomatics Office версії 1.60.

Технологічна схема виконання обрахунків:

1. Створення нового проекту в програмному комплексі Trimble Geomatics Office.

2. Конвертування «сирих» даних GPS-вимірювань у обмінний формат RINEX.

3. Імпортування даних вимірювань у новостворений проект.

4. Опис моделі розташування фазових центрів антен використаного GPSобладнання.

5. Обробка «сирих» базових GPS-векторів використовуючи спеціальний інструментарій «WAVE Baseline Processing», перевірка якості оброблених векторів, визначення найгірших та найкращих результатів обчислень.

6. Проведення вільного врівноваження GPS-мережі у системі координат СК-42.

7. Присвоєння координат точкам, що заплановані для калібрування (це власне і є пункти Державної геодезичної мережі).

8. Калібрування GPS-мережі по відомим координатам (в даній роботі калібрування проводилося лише для планового положення).

9. Проведення оцінки точності отриманих результатів. Отримання еліпсів помилок точок.

10. Формування звітів, щодо опрацювання базових векторів, врівноваження та калібрування отриманої GPS-мережі.

Результати вищенаведеної схеми робіт приведено нижче в таблиці 3.2.

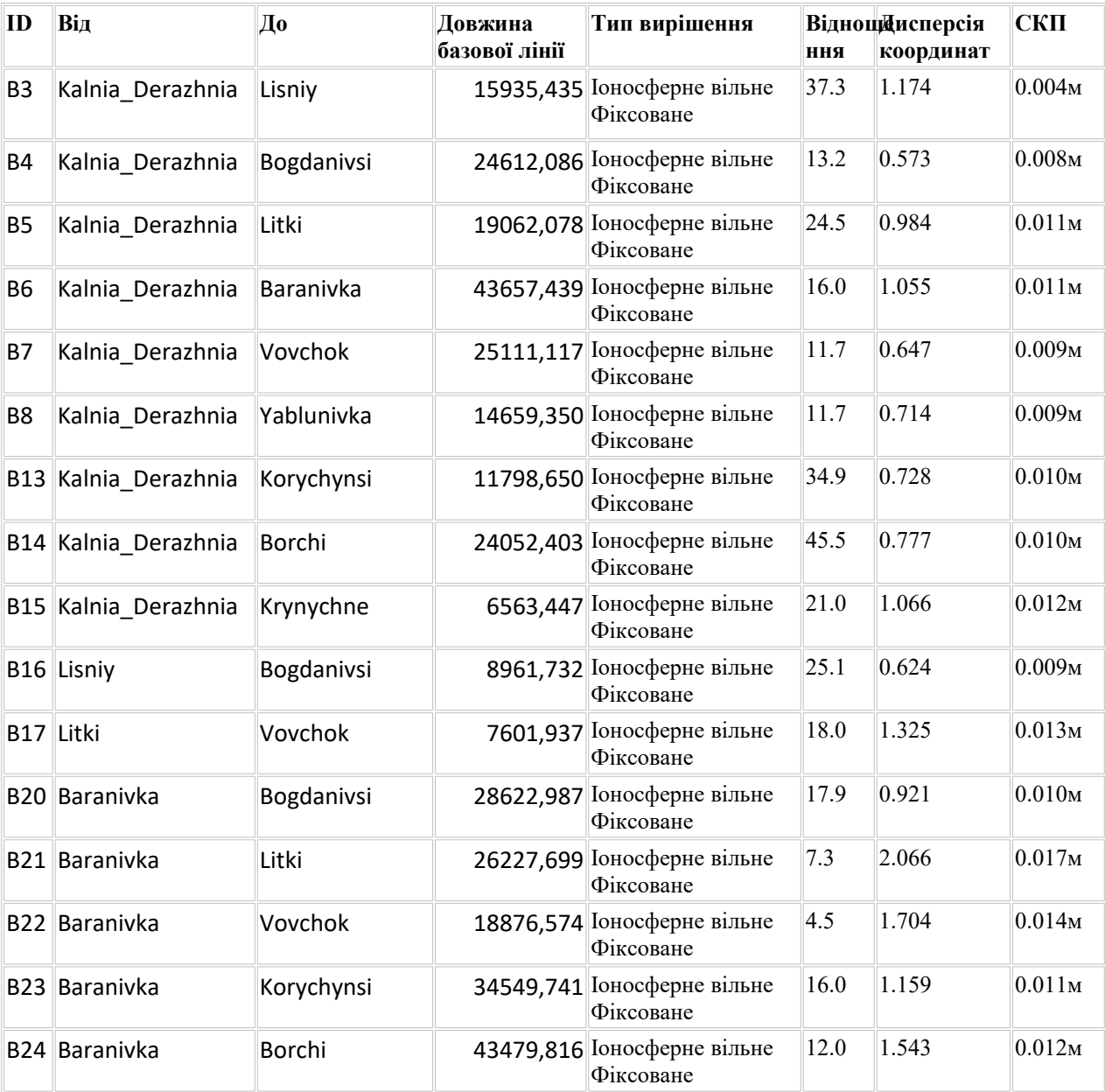

Табл. 3.2. Результати обробки базових ліній

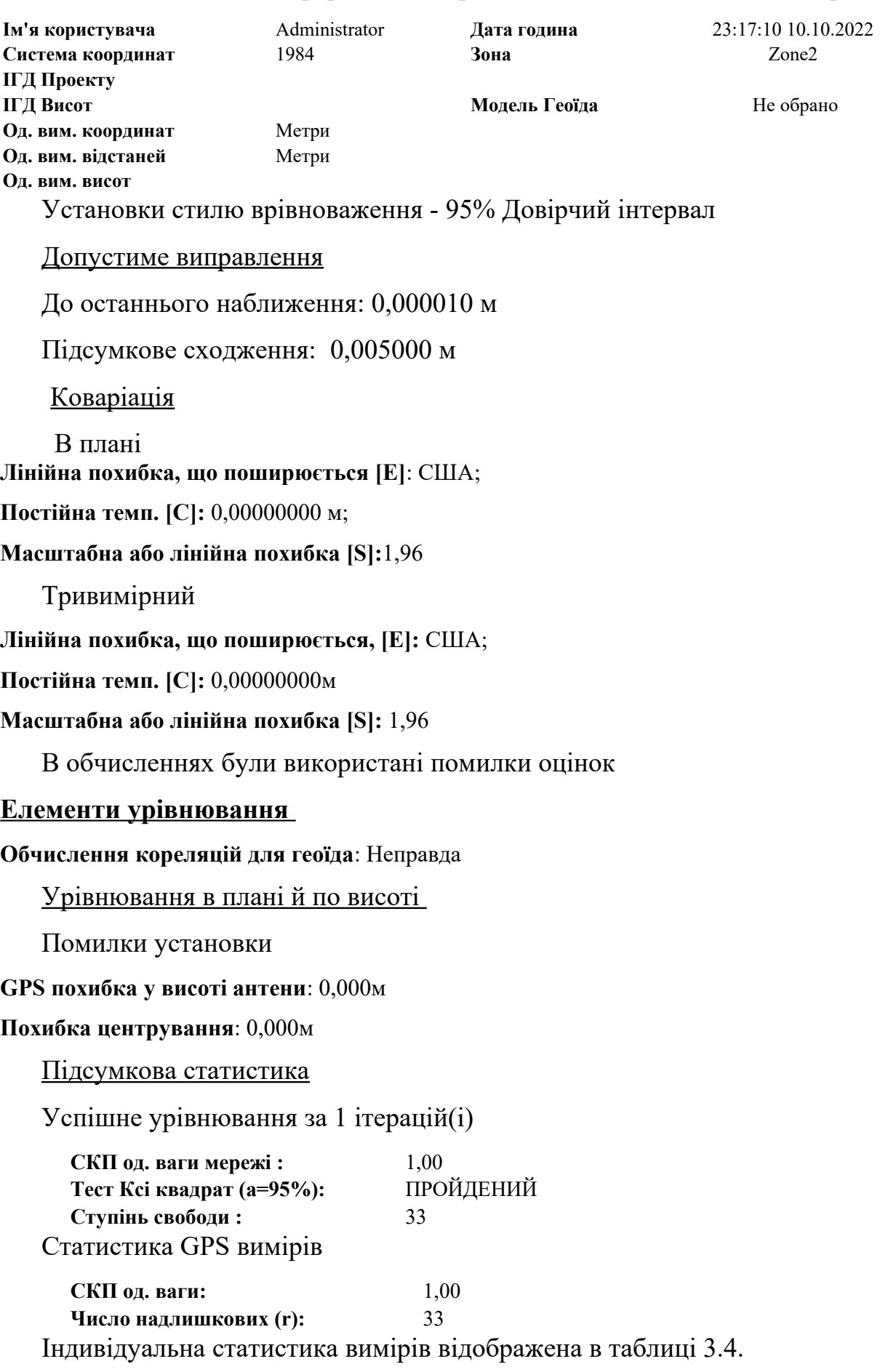

# Таблиця 3.3 — Інформація по врівноваженню планової GPS-мережі

| <b>ID Спостереження</b> | Коефіцієнт дисперсії | Число надлишкових |
|-------------------------|----------------------|-------------------|
| B <sub>3</sub>          | 8.86                 | 0.24              |
| <b>B4</b>               | 4.95                 | 1.16              |
| B <sub>5</sub>          | 4.09                 | 0.98              |
| <b>B6</b>               | 4.18                 | 1.15              |
| B7                      | 2.63                 | 1.04              |
| <b>B8</b>               | 8.86                 | 0.98              |
| <b>B13</b>              | 16.00                | 0.96              |
| <b>B14</b>              | 4.81                 | 0.71              |
| <b>B15</b>              | 34.87                | 1.32              |
| <b>B16</b>              | 6.92                 | 1.22              |
| <b>B17</b>              | 8.89                 | 2.67              |
| <b>B20</b>              | 4.87                 | 1.76              |
| <b>B21</b>              | 4.07                 | 1.96              |
| <b>B22</b>              | 4.15                 | 1.77              |
| <b>B23</b>              | 2.63                 | 1.88              |
| <b>B24</b>              | 8.89                 | 1.96              |

Таблиця 3.4 — Індивідуальна статистика GPS вимірів

#### Стратегія ваг GPS Спостереження

**Скаляр за замовчуванням застосований до всіх вимірювань:**1,00

Врівноваження виконано в УСК2000

**Число точок**: 8

**Напружених точок**: 0

Дані про прямокутні координати зведені в таблиці 3.5. Звіт по похибках 1,96s**.**

| Назва точки      | х (північ)  | Х помилка | $y$ (схід)  | <b>Y</b> помилка | Висота  | Z                    | Фікс. |
|------------------|-------------|-----------|-------------|------------------|---------|----------------------|-------|
|                  |             |           |             |                  |         | помилка              |       |
| Kalnia Derazhnia | 5458703,23  | 0,029M    | 5541360,61  | 0,035M           | 382,113 | $0,041$ <sub>M</sub> |       |
| Yablunivka       | 5453200,56  | 0,017M    | 5527773,22  | 0,011M           | 396,357 | 0,018M               |       |
| Litki            | 5459249,12  | 0,029M    | 5522306,35  | 0,022M           | 344,472 | 0,036M               |       |
| Lisniy           | 5466186,54  | 0,022M    | 5527291,56  | 0,021M           | 375,583 | 0,023M               |       |
| Krynychne        | 5458775,541 | 0,010M    | 5534797,561 | 0,021M           | 333,786 | 0,021M               |       |
| Korychynsi       | 5449562,45  | 0,038M    | 5533900,43  | 0,027M           | 366,158 | 0,011M               |       |
| Vovchok          | 5454153,45  | 0,034M    | 5516665,11  | 0,023M           | 339,225 | 0,008M               |       |
| Bogdanivsi       | 5467730,56  | 0,018M    | 5518463,84  | 0,024M           | 354,828 | 0,045M               |       |

Таблиця 3.5 — Врівноважені координати на площині

Дані про геодезичні координати зведені в таблиці 3.6. Звіт по похибках

1,96s.

| Название точки   | Широта        | Х ошибка             | Долгота       | Y ошибка           | ∥Эл Высота∥h ошибка∣ |        | Фікс. |
|------------------|---------------|----------------------|---------------|--------------------|----------------------|--------|-------|
| Kalnia Derazhnia | 49°15'32".388 | 0.029M               | 27°33'59".640 | 0.022M             | 382,113 <sub>M</sub> | 0.025M |       |
| Yablunivka       | 49°12'37".024 | $0.021$ <sub>M</sub> | 27°22'46".304 | 0.021M             | 396,357 <sub>M</sub> | 0.024M |       |
| Litki            | 49°15'53".612 | 0.022M               | 27°18'17".420 | 0.027M             | 344,472 <sub>M</sub> | 0.042M |       |
| Lisniy           | 49°19'37".444 | 0.026M               | 27°22'25".690 | 0.024M             | 375,583 <sub>M</sub> | 0.057M |       |
| Krynychne        | 49°15'36".194 | 0.010M               | 27°28'35".093 | 0.013M             | 339,225 <sub>M</sub> | 0.062M |       |
| Korychynsi       | 49°10'38".157 | $0.038$ <sub>M</sub> | 27°27'47".935 | 0.019 <sub>M</sub> | 354,828 <sub>M</sub> | 0.033M |       |
| Vovchok          | 49°13'9".310  | $0.034$ <sub>M</sub> | 27°13'37".639 | 0.025M             | 333,729 <sub>M</sub> | 0.020M |       |
| Bogdanivsi       | 49°20'28".606 | $0.027$ <sub>M</sub> | 27°15'08".765 | 0.016M             | 385,651 <sub>M</sub> | 0.045M |       |

Таблиця 3.6 — Врівноважені геодезичні координати

Контроль поточних координат проведено без контролю

Врівноваження виконано в WGS-84

GPS Спостереження : ч**исло вимірів**: 24; **У відбракованих**: 0

Врівноваження представлено у таблиці 3.7

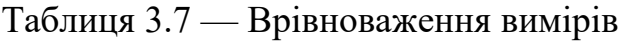

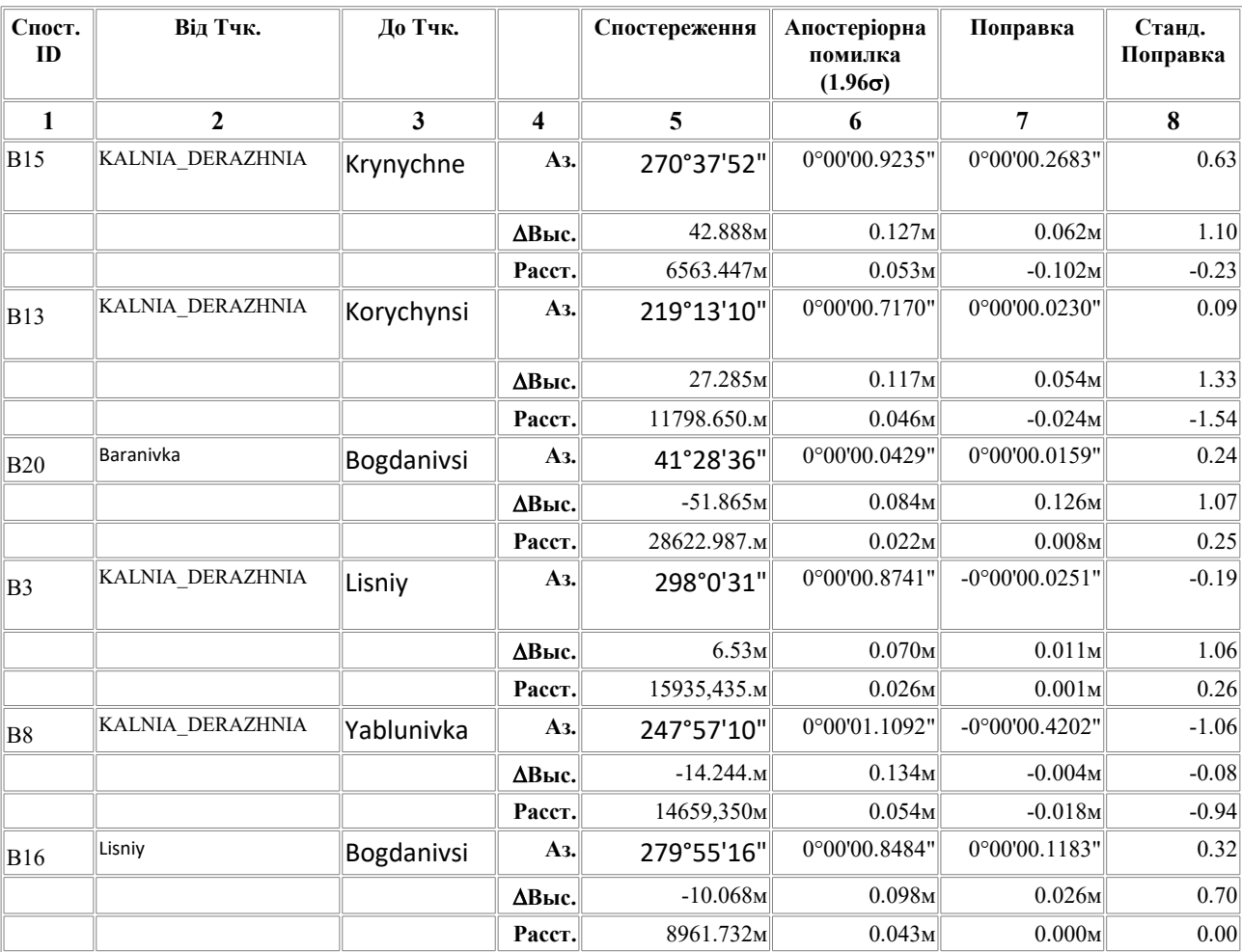

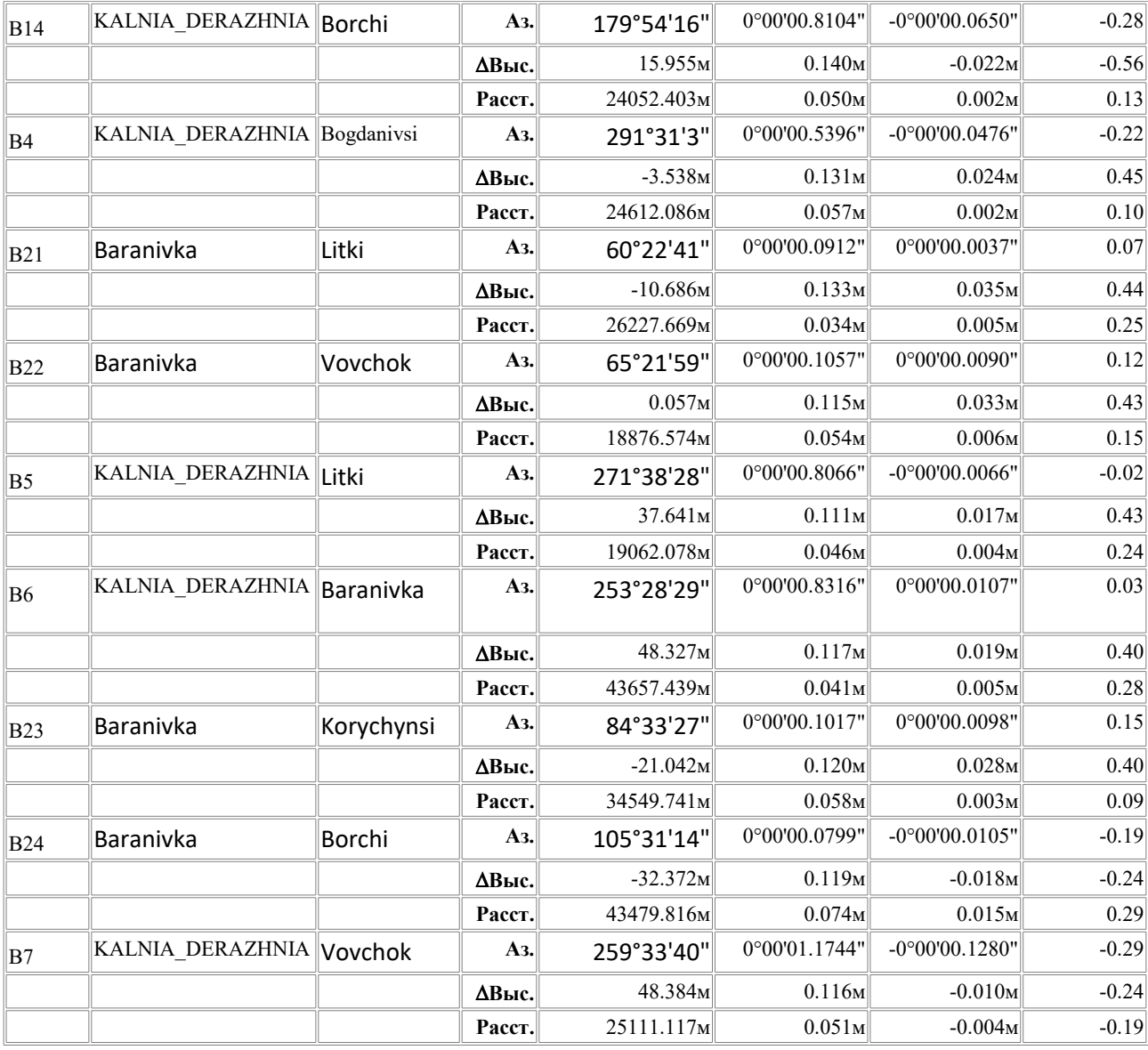

Гістограми нормалізованих поправок зображені на рисунку 3.6.

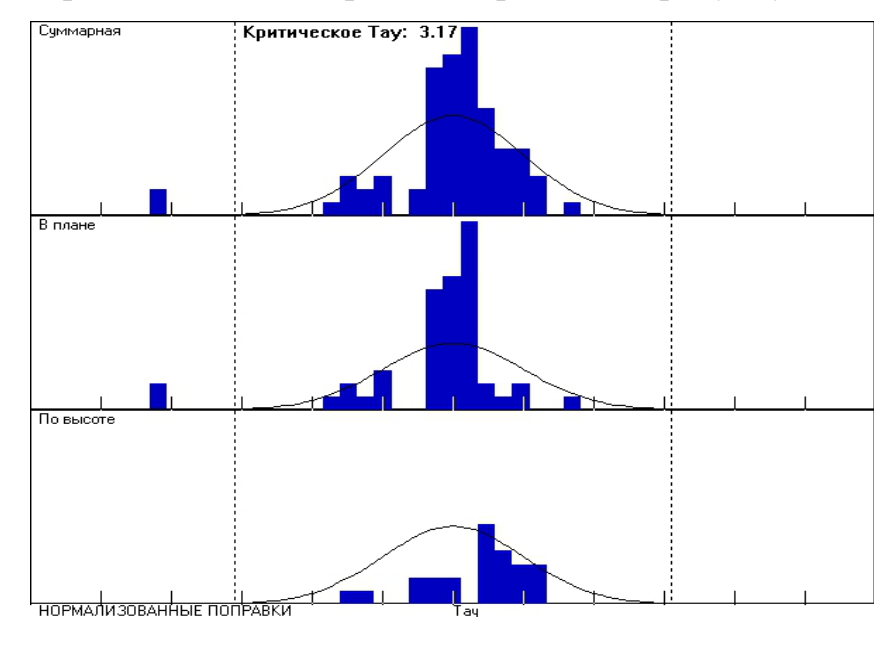

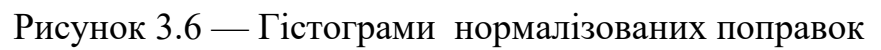

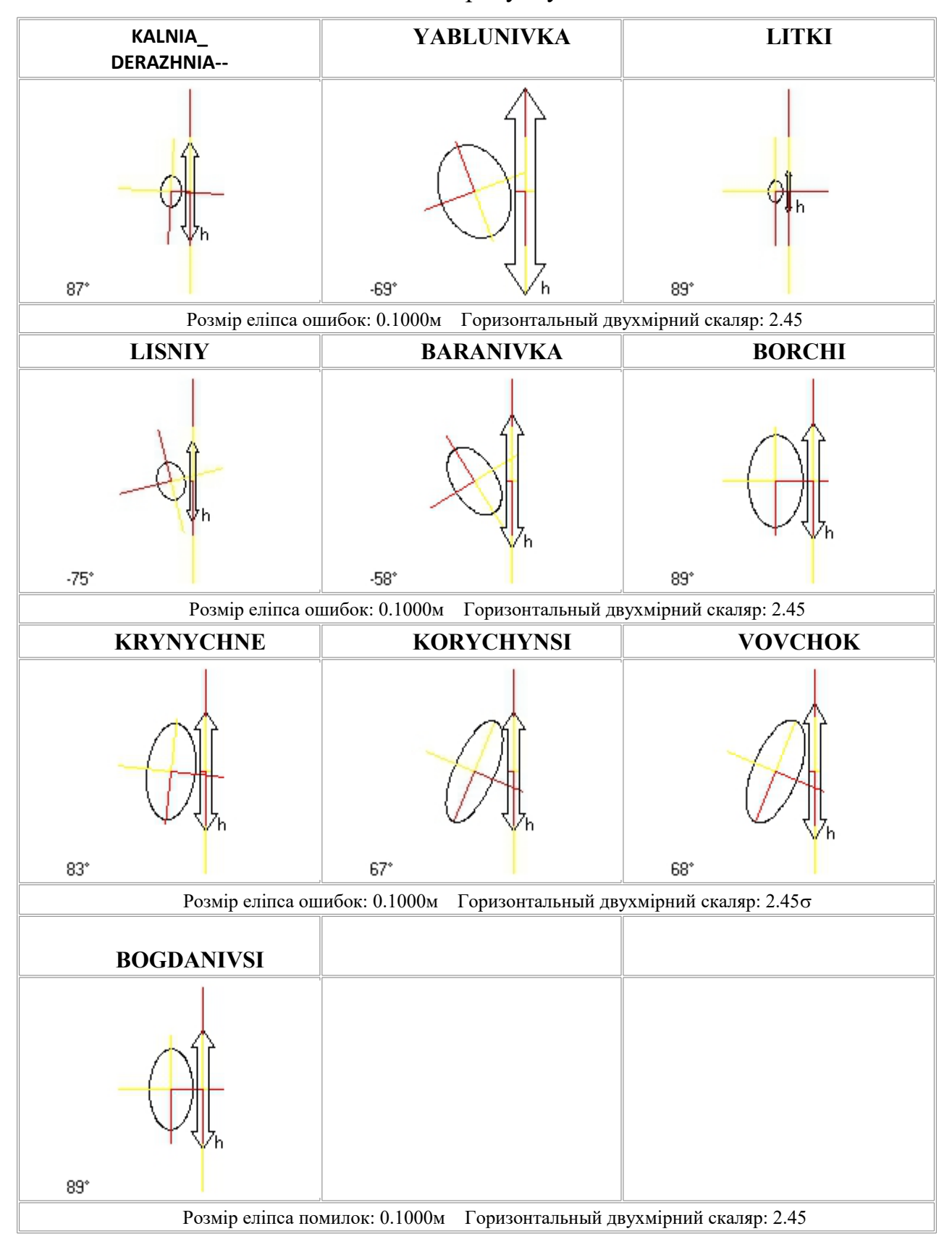

Еліпси помилок точок показані на рисунку 3.7.

Рисунок 3.7 — Еліпси помилок точок

В результаті було отримано СГМ, що відповідає за точністю 4 класу, яка зображена на рис. 3.8.

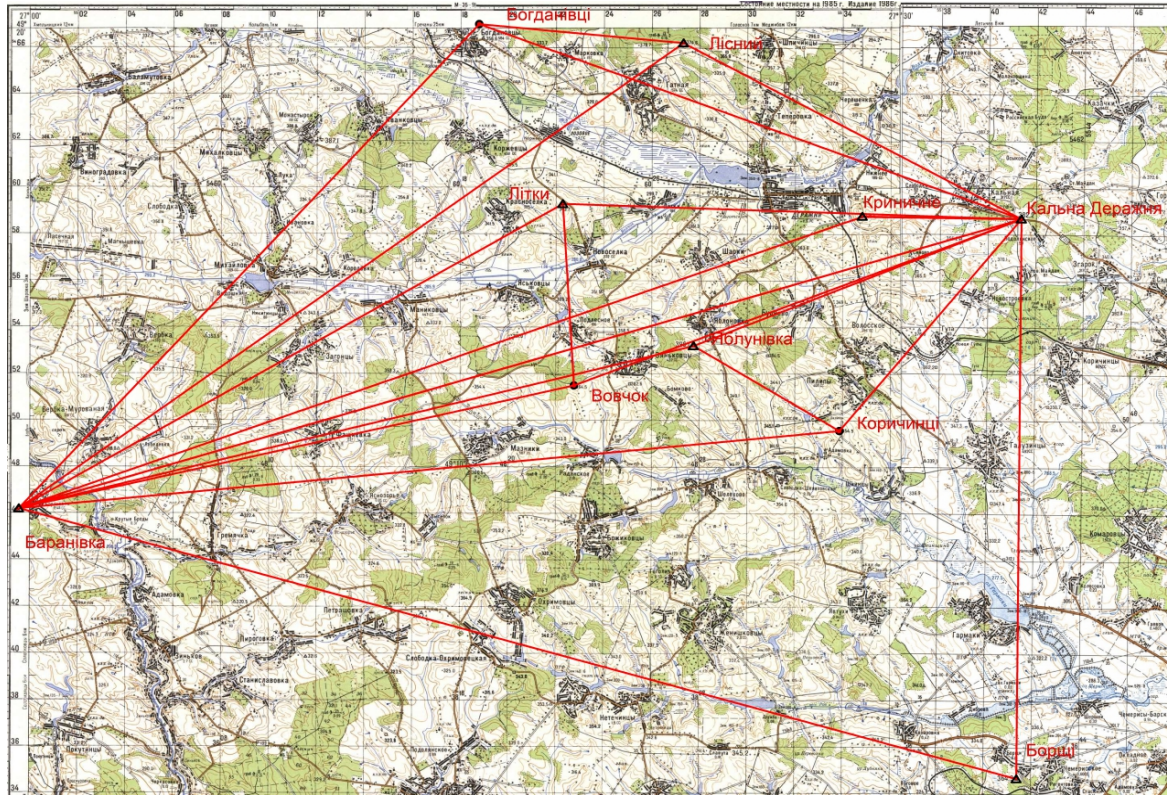

Рисунок 3.8 — Схема GPS-мережі.

#### **3.2. СТВОРЕННЯ ПЛАНОВОЇ МЕРЕЖІ**

#### **3.2.1.Проект планової мережі**

Для створення планової геодезичної мережі на території громади було обрано метод полігонометричних ходів.

В даній роботі було запроектовано мережу згущення, що складається з 11 ти полігонометричних ходів 4 класу, які опираються на пункти ДГМ (Бокійма – пункт полігонометрії ІІІ класу та пункти створеної СГМ (Kalnia\_Derazhnia, Yablunivka, Litki, Lisniy, Baranivka, Borchi, Krynychne, Korychynsi, Vovchok, Bogdanivsi 3 класу, з дотриманням всіх допусків. Дана мережа містить 98 пунктів, з яких 5 вузлові точки.

Проектування ходів здійснювалось на основі карти масштабу 1:25000. Кількість полігонометричних ходів та їх розташування задовольняє потреби кадастрових робіт на даній території. [17]

Проект планової мережі у вигляді запроектованих полігонометричних ходів та умовні позначення до них представлений на рисунку 3.9.

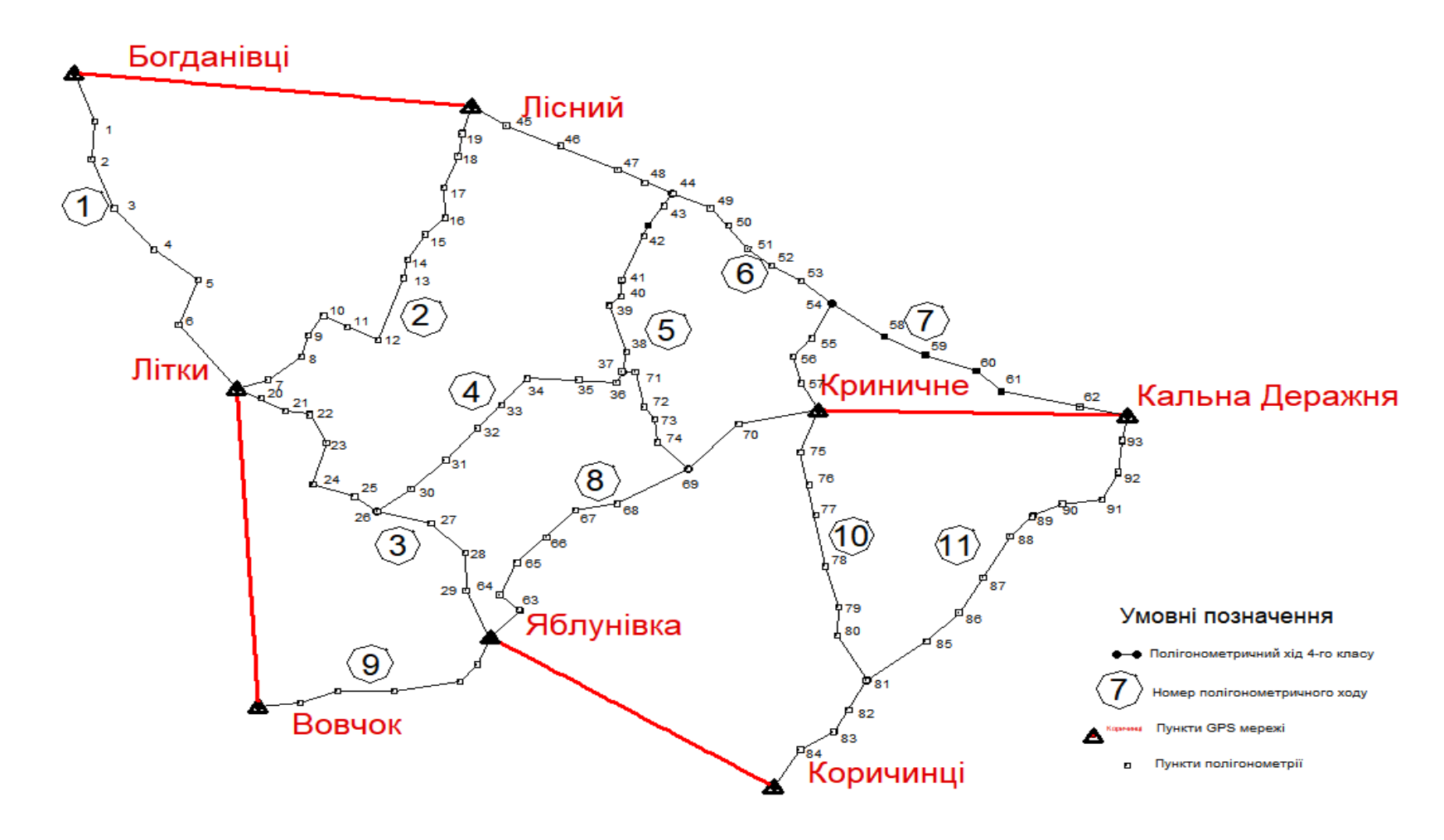

Рисунок 3.9 — Проект планової мережі

Ми отримали запроектовану мережу 4 класу характеристика полігонометричних ходів якої наведено в таблиці 3.8.

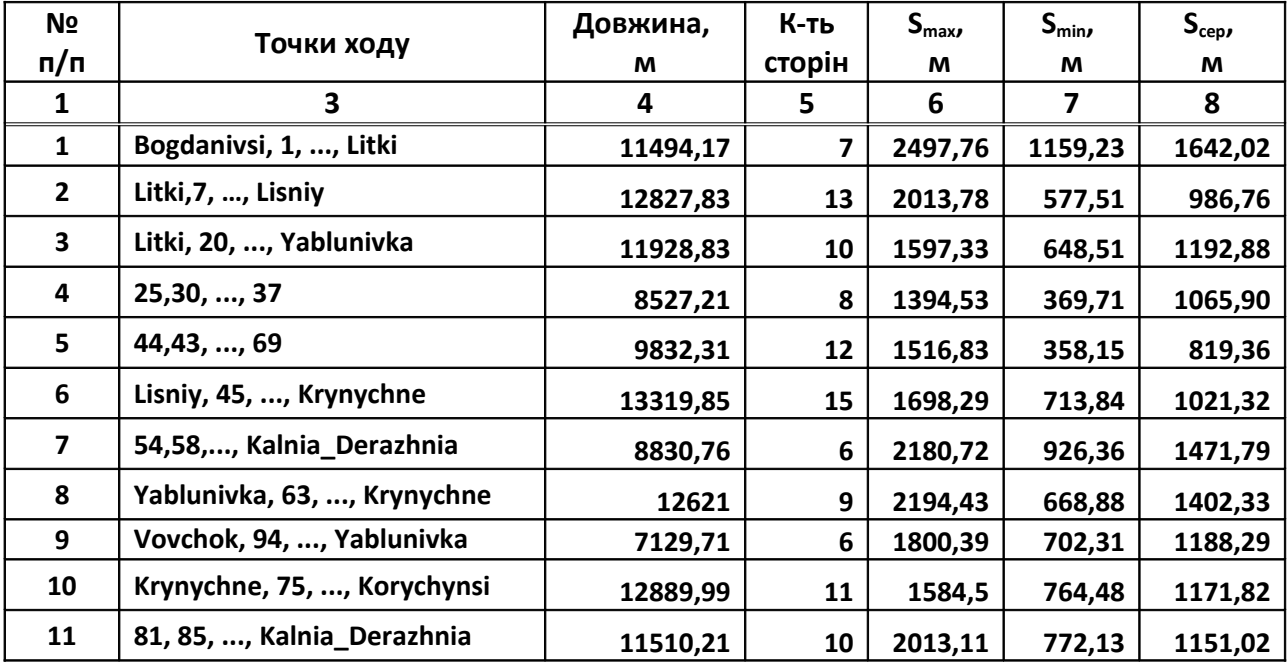

Таблиця 3.8 — Характеристики запроектованих полігонометричних ходів

### **3.2.2 Польові вимірювання та камеральна обробка результатів польових вимірювань**.

Після складання проекту планової мережі було проведено роботи в наступному порядку:

- 1. Рекогностування, вибір місця закладання та типів знаків.
- 2. Закладання знаків.
- 3. Дослідження та перевірки приладів.
- 4. Прив'язування пунктів запроектованої мережі до пунктів мереж вищого класу.
- 5. Лінійні вимірювання.
- 6. Кутові вимірювання.

Лінійні і кутові вимірювання можуть виконуватися окремо або одночасно.

- 7. Попередні обчислення. Обчислення робочих координат.
- 8. Виконання зрівноваження.

9. Оцінка точності виміряних та зрівноважених величин.

10. Складання каталогу координат [9].

Результати польових вимірювань були оброблені в програмному забезпеченні CREDO\_DAT 3.0. Порядок роботи в даній програмі наступний:

- 1. Запускаємо програму Credo\_DAT.
- 2. Заходимо в закладку «Пункты ПВО» де вводимо координати вихідних пунктів.
- 3. Далі переходимо в розділ «Теодол. ходи», у верхньомулівому вікні вводимо дані про хід а в нижньому набираємо сам хід.
- 4. Для передобробки даних потрібно натиснути в меню «Расчети → Предоброботка  $\rightarrow$  Расчет».
- 5. Для урівняння потрібно натиснути в Меню «Расчети → Уравнение→ Расчет»
- 6. Далі приступаємо до витягування відомостей, в меню «Ведомости→ вибираємо відомості, які нас цікавлять»

За результатом проведення алгоритму робіт отримуємо таблицю 3.11.

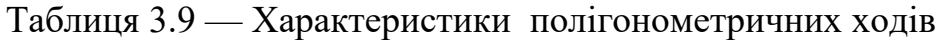

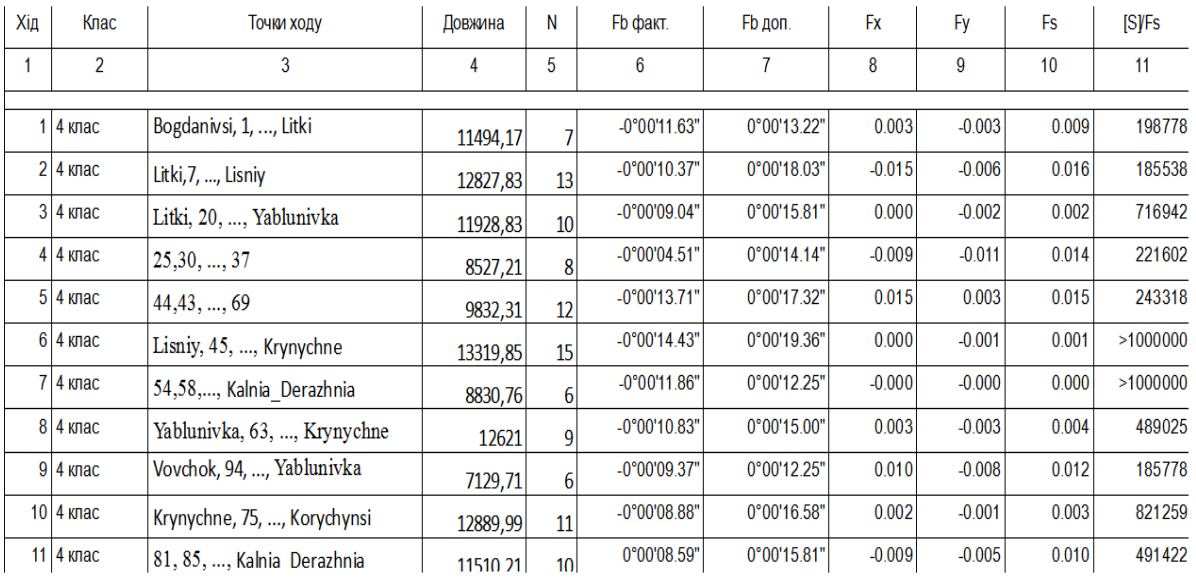

# **3.3. ПОЛЬОВЕ РЕКОГНОСТУВАННЯ ТА ЗАКЛАДКА ПУНКТІВ МЕРЕЖІ**

Рекогностування передбачає перевірку взаємної видимості між пунктами і якщо вона відсутня, здійснюють заходи для її забезпечення шляхом усунення перешкод на шляху візирного променя, зміни місця закладання пункту тощо.

При виборі місць закладання пунктів враховують наявність підземних і наземних комунікацій і майбутню забудову. На забудованих територіях місця закладання полігонометричних пунктів вибирають переважно в фундаментах і стінах капітальних бетонних або цегляних споруд, передбачаючи закріплення їх стінними центрами.

Вибрані на місцевості місця закладання пунктів закріплюють тимчасовими центрами: кілками, металічними стержнями тощо і складають на них абриси з прив'язкою до постійних предметів місцевості.

При рекогностуванні проекту СГМ намічаються місця встановлення пунктів і закладання центрів. При цьому враховуються такі важливі вимоги:

\* розташування пункту повинно бути в зоні безперешкодного огляду неба;

\* відсутність поблизу пункту об'єктів, що відбивають радіосигнали від супутників (металеві споруди, огорожі, потужні радари, телепередавачі тощо);

\* пункти на місцевості вибирати так, щоб можна було використовувати їх і як точки знімальної мережі;

У процесі спостереження після остаточного узгодження на знову визначених пунктах проводиться закладка центрів з урахуванням вимог діючих інструкцій.

Вимоги до конструкцій та місць закладання геодезичних пунктів наведені в Інструкції про типи центрів геодезичних пунктів (ГКНТА-2.01,02-01-93). Інструкція містить єдині вимоги до типів центрів геодезичних пунктів державної геодезичної та нівелірної мереж, мереж місцевого значення.

Центри пунктів полігонометрії схематично зображений на рис. 3.11. та рис. 3.12.

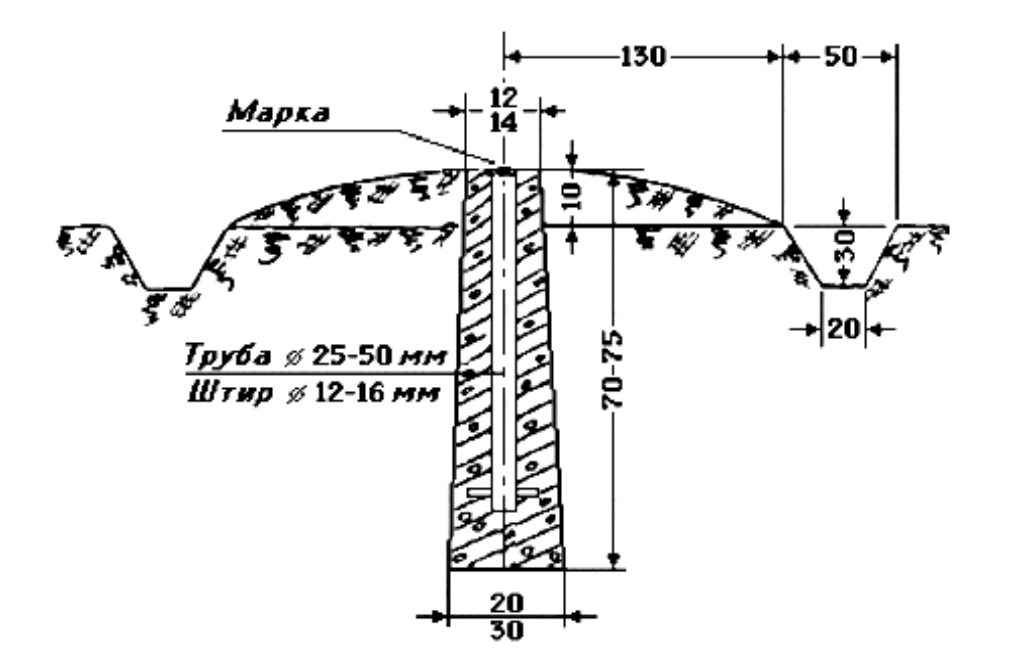

Рисунок 3.1 - Центр пункту полігонометрії, трилатерації, тріангуляції 4 класу для незабудованої території.

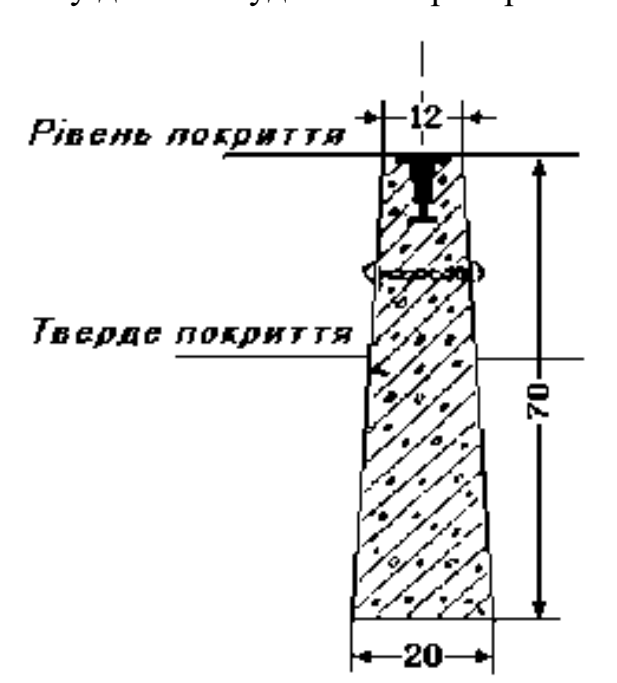

Рисунок 3.12 — Центр пункту полігонометрії, трилатерації, тріангуляції 4 класудля забудованих територій райцентрів, міст, селищ, сільських населених пунктів.

Зовнішнє оформлення центрів пунктів 4 класу, виконують обкопуванням круглої (у плані) форми, зовнішнє оформлення якого виконують обкопуванням квадратної форми) з канавою шириною 50 см зверху, 20 см знизу і глибиною 30 см. Внутрішній радіус обкопування 1.3 м. Над центром насипають курган висотою 10 см.

На забудованих територіях, а також коли на геодезичних пунктах 4 класу, встановлені металеві або залізобетонні зовнішні знаки, обкопування не виконують. В окремих випадках, при відсутності зовнішніх знаків та обкопування, встановлюються розпізнавальні стовпи на відстані 1-3 м від центра пункту.

Пункти знімальної мережі закріплюють на місцевості центрами, що забезпечують тривале збереження пунктів та тимчасовими центрами з метою збереження їх на час знімальних робіт.

# **4. ОРГАНІЗАЦІЯ ТА ЕКОНОМІКА СТВОРЕННЯ ЛОКАЛЬНОЇ ГЕОДЕЗИЧНОЇ МЕРЕЖІ**

#### **4.1. Організація робіт**

Для виконання робіт по створенню мережі планово-висотного обґрунтування на території Деражнянської територіальної громади Хмельницької області потрібно оптимально спланувати та організувати роботу.

Організація робіт включає в себе три етапи:

- підготовчий;
- польовий;
- заключний.

Підготовчий період включає вивчення району робіт, збір вихідних даних, аналіз існуючих кадастрових робіт на даній території, складання проекту.

Польовий період включає відшукування існуючих пунктів ДГМ на місцевості, рекогностування та закладення нових пунктів, визначення координат пунктів СГМ GPS-методами, вимірювання кутів і ліній на пунктах полігонометрії.

Заключний період передбачає обробку в камеральних умовах даних всіх польових вимірювань, визначення та урівнювання координат пунктів GPS мережі та полігонометричних ходів. Також оформляються схеми мереж, пояснювальні записки та звіти.

#### **4.2. Кошторисна частина**

Важливим завданням роботи є підрахунок об'ємів робіт – складання кошторису на комплекс топографо-геодезичних робіт. Розрахунок трудових і грошових затрат виконано по нормативним розцінкам згідно правил і вказівок, які встановлені в діючих нормативних документах.

Кошторис – це документ, у якому в грошовому вираженні визначена певна вартість встановленого об'єму робіт на об'єкт, яка носить назву кошторисної вартості. Загальна кошторисна вартість геодезичних і топографічних робіт, запроектованих на об'єкт ділиться:

на польові і камеральні роботи;

на організаційно-ліквідаційні роботи;

на підрядні роботи.

Вартість робіт, ціни на які не приведена в довідниках, визначаються шляхом складання розрахунків вартості на проектні, пошукові і інженерно-геодезичні роботи в будівництві.

Кошторис складений з використанням «Збірника укрупнених кошторисних розцінок на топографо-геодезичні та картографічні роботи», затвердженого наказом Міністерства екології та природних ресурсів України №29/м від 19.02.2003 р.

З метою приведення кошторисної вартості до економічно обґрунтованої були використані Індекси до кошторисної вартості топографо-геодезичних та картографічних робіт, затверджені наказом Міністерства охорони навколишнього середовища України № 330 від 16.07.2007р. [5]

Кошторис на проектно-пошукові роботи включає 15 видів робіт (таблиця 4.1). Також представлений розрахунок трудових витрат в таблиці 4.2.

| N <u>o</u> No  | Види робіт                                                                                        | Обгрунту-         | Кат.                    | Од.            | Ціна одиниці,         | Об'єм          | Вартість |
|----------------|---------------------------------------------------------------------------------------------------|-------------------|-------------------------|----------------|-----------------------|----------------|----------|
| п.п.           |                                                                                                   | вання             | склад.                  | виміру         | грн                   | робіт          | робіт,   |
|                |                                                                                                   | вартості          |                         |                |                       |                | грн      |
| $\mathbf{1}$   | $\overline{2}$                                                                                    | $\overline{3}$    | $\overline{\mathbf{4}}$ | $\overline{5}$ | 6                     | $\overline{7}$ | 8        |
| $\mathbf{1}$   | Складання технічного проекту та кошторису                                                         | Табл. 6.2,<br>6.1 |                         | проект         | 2955,92×2,1526        | $\mathbf{1}$   | 6362,91  |
|                |                                                                                                   | 141614            |                         |                |                       |                |          |
| $\overline{2}$ | Обстеження пунктів ДГМ в при відстані між пунктами<br>3 класу:                                    | Табл.1.5          | $\bf{I}$                | ПУНКТ          | 73,71×1,8888          | 8              | 113,788  |
|                | - до 10 км                                                                                        | 0146              |                         |                |                       |                |          |
| $\overline{3}$ | Рекогносцирування пунктів 4 класу, які визначаються<br>супутниковими радіонавігаційними системами | Табл. 1.4         | I                       | ПУНКТ          | 53,54×1,8888          | 8              | 809,011  |
|                |                                                                                                   | 0130              |                         |                |                       |                |          |
| $\overline{4}$ | Виготовлення комплектів блоків для центрів                                                        | Табл. 1.10        |                         | центр          |                       |                |          |
|                |                                                                                                   | 01113             |                         |                | 81,47×1,8888          | 61             | 9386.71  |
|                | Закладання центрів на пунктах 4 класу                                                             | Табл.1.13         |                         |                |                       |                |          |
| 5              |                                                                                                   | 1129              | $\mathbf I$             | центр          | 96,51×1,8888          | 61             |          |
|                |                                                                                                   | 1133              |                         |                |                       |                | 11114.86 |
| 6              | Визначення координат супутниковими методами у                                                     | Табл.1.20         | $\mathbf{I}$            | ПУНКТ          | 197,98×1,8888         | 8              | 299,56   |
|                | статичному режимі пунктів геодезичних мереж<br>згущення 4 класу                                   | 01194             |                         |                |                       |                |          |
| 7              | Опрацювання пунктів GPS-спостережень 4 класу                                                      | Табл. 5.2         |                         | ПУНКТ          | 70,90×2,1829          | 8              | 1238,14  |
|                |                                                                                                   | 61589             |                         |                |                       |                |          |
| 8              | Складання каталогів координат і висот геодезичних<br>пунктів 4 класу                              | Табл. 5.6         |                         | ПУНКТ          |                       |                | 180,046  |
|                |                                                                                                   | 061593            |                         |                | $10,31 \times 2,1829$ | 8              |          |
| 9              | Складання технічного звіту                                                                        | Табл. 6.5         |                         | ПУНКТ          | $11,4 \times 2,1526$  | 61             | 1496.92  |
|                |                                                                                                   | 141623            |                         |                |                       |                |          |

Таблиця 4.1 — Кошторис на проектно-пошукові роботи

Всього: 22555,384 грн. ПДВ 20%: 4511,08 грн. Всього з врахуванням ПДВ: 27066,46 грн.

| N <sub>2</sub> | Види робіт                                                                                                    | Обгрунту-                    | Кат.         | Од.    | Норма часу, | $O6'$ см | К-сть          |
|----------------|----------------------------------------------------------------------------------------------------|------------------------------|--------------|--------|-------------|----------|----------------|
| п.п.           |                                                                                                    | вання                        | склад.       | виміру | бриг.-днів  | робіт    | бриг.-         |
|                |                                                                                                    | вартості                     |              |        |             |          | днів           |
| $\mathbf{1}$   | Складання технічного проекту та кошторису                                                                              | Табл. 6.2,<br>6.1<br>141614  |              | проект | 20          |          | 20             |
| $\overline{2}$ | Обстеження пунктів ДГМ в при відстані між пунктами<br>3 класу:<br>- до 10 км                                           | Табл.1.5<br>0146             | $\mathbf I$  | ПУНКТ  | 0,26        | 8        | $\overline{2}$ |
| $\overline{3}$ | Рекогносцирування пунктів 4 класу, які визначаються<br>супутниковими радіонавігаційними системами                      | Табл. 1.4<br>130             | $\mathbf I$  | ПУНКТ  | 0,17        | 8        |                |
| $\overline{4}$ | Виготовлення комплектів блоків для центрів                                                                             | Табл. 1.10<br>01113<br>01112 |              | центр  | 0,17        | 61       | 10             |
| 5              | Закладання центрів на пунктах 4 класу                                                                                  | Табл.1.13<br>1129            | $\mathbf I$  | центр  | 0,33        | 61       | 20             |
| 6              | Визначення координат супутниковими методами у<br>статичному режимі пунктів геодезичних мереж<br>згущення<br>$-4$ класу | Табл.1.20<br>01194           | $\mathbf{I}$ | ПУНКТ  | 0,32        | 8        | $\overline{3}$ |
| $\tau$         | Опрацювання пунктів GPS-спостережень 4 класу                                                                           | Табл. 5.2<br>61589           |              | ПУНКТ  | 0,5         | 8        | $\overline{4}$ |
| 8              | Складання каталогів координат і висот геодезичних<br>пунктів 4 класу                                                   | Табл. 5.6<br>061593          |              | ПУНКТ  | 0,03        | 61       | $\overline{2}$ |
| 9              | Складання технічного звіту                                                                                             | Табл. 6.5                    |              | ПУНКТ  | 15          | 61       | 15             |

Таблиця 4.2 — Обчислення трудових витрат

Загальний час (бригадо-днів): 77 днів.

# **5. ОХОРОНА ПРАЦІ ПРИ СТВОРЕННІ ЛОКАЛЬНИХ ГЕОДЕЗИЧНИХ МЕРЕЖ**

Дана геодезична мережа створена для земельно-кадастрових робіт на території Деражнянської територіальної громади Хмельницької області і призначена для виконання вимірів безпосередньо з її пунктів та для подальшого її згущення.При проведенні польових робіт по геодезії (проектуванні, перенесенні проекту в натуру) дотримуються правил з охорони праці та техніки безпеки. Дипломним проектом передбачено, що перед початком польових робіт усі працівники, які приймають у них участь, підлягають обов'язковому попередньому медичному огляду для встановлення придатності до польових робіт, які їм доведеться виконувати у конкретних фізико-географічних умовах. При підготовці до польових робіт керівник підприємства встановлює через місцеві санітарно-епідемічні станції осередки епідемічних захворювань та райони розповсюдження кліщового енцефаліту. У необхідних випадках по узгодженню з медичними органами роблять усім особам, які працюють та контролюють польові роботи, протиенцефалітні та інші протиепідемічні прищеплення та навчають людей заходам особистої профілактики. [2] До виконання топографо-геодезичних робіт допускаються лише особи, які мають спеціальну технічну підготовку, які пройшли навчання безпечним засобам роботи, які здали перевірочні випробування та отримали спеціальне посвідчення на право виконання робіт. З працівниками, зарахованими на роботу передбачено проведення ввідного інструктажу про майбутні умови праці та правила трудового розпорядку, а також проведення інструктажу керівником бригади про правила та умови безпечного ведення усіх видів робіт, які будуть їм доручені під час виробництва. Крім того, дипломною роботою заплановане навчання працівників безпечному пересуванню по містах робіт, користуванню транспортними засобами, наданню першої медичної допомоги. У дипломному проекті визначено, що до роботи на механізмах допускаються лише особи, які

пройшли спеціальну підготовку та отримали спеціальне посвідчення на право керування ними.

У нещасних випадках до отримання лікарської допомоги на місці надають першу медичну допомогу. У випадку тяжких поранень, отруєння, укусів і т.п. керівник робіт невідкладно направляє потерпілого до лікарняного закладу. У випадках легких пошкоджень, що не супроводжуються втратою працездатності, потерпілого направляють до лікаря після роботи. Навчання способам надання медичної допомоги здійснюють при проведенні занять з вивчення правил техніки безпеки. Для навчання залучають медичний персонал. [6]

Дипломним проектом передбачені наступні заходи з техніки безпеки при проведені польових геодезичних робіт:

- не наближатися ближче 2 м до ярів;

- роботу проводити в суху погоду, а в спекотні дні – переривати роботу і переносити її на ранок, чи вечір;

- при наближенні грози завершити роботу і перечекати її в укритті, при цьому всі металеві речі складати якомога далі від місцезнаходження людей;

- при роботі з інструментами на шляхах слід розставити попереджувальні знаки.

При користуванні транспортними засобами передбачені наступні міри безпеки:

- по шосейних та поліпшених ґрунтових шляхах дозволяється їхати лише з правої сторони;

- при використанні гужового транспорту забороняється звішувати ноги з воза на ліву сторону;

- при використанні вантажного автотранспорту для перевезення людей, автомобілі облаштовують лавками, закріпленими на висоті не менше 15 см від верху борта, драбинами для посадки (висадки) пасажирів, твердими металевими каркасами і тентом;

- при транспортування людей в кузові автотранспорту призначається відповідальний за поведінку пасажирів;

- вантаж закріпляється так, щоб не загрожувати безпеці людей;

- забороняється перевезення людей разом з паливно-мастильними матеріалами [6].

При опрацюванні матеріалів польових робіт за комп'ютером слід дотримуватись наступних правил:

у робочому приміщенні (кімнаті), де встановлені комп'ютери, щодня потрібно виконувати вологе прибирання;

приміщення, у якому знаходяться комп'ютери, потрібно провітрювати щогодини;

після кожної години роботи рекомендується робити десяти хвилинну перерву, яку зручно суміщати з провітрюванням. За будь-яких умов безперервна робота за комп'ютером для дорослої людини не повинна перевищувати двох годин. Під час перерви не варто читати або дивитися телевізор. Перерва, яку Ви проводите за комп'ютером (наприклад, граючись або шукаючи матеріали в Інтернеті), просто не має сенсу;

необхідно постійно слідкувати за станом екрану монітора: він має бути чистим, без плям та пилу. Крім того, обов'язково слідкуйте за чистотою окулярів – комп'ютерних чи звичайних;

слідкуйте за поставою: ноги твердо стоять на підлозі чи на спеціальній підставці; стегна розташовані під прямим кутом до тулуба, а гомілки – під прямим кутом до стегон; сидіти потрібно прямо або злегка нахилившись вперед; пальці рук знаходяться на рівні зап'ястків або трохи нижче – у такому положенні вони найбільш рухливі; плечі мають бути розслаблені та вільно опущені, що сприяє розслабленню рук; відстань від очей до екрану монітора – не менше 55-60 см; центр екрану має знаходитися на рівні очей чи трохи нижче; рекомендується хоча б раз на день виконувати гімнастику для очей;

щоб попередити "синдром сухого ока", моргайте кожні 3-5 секунд;

як не дивно, але й у наш час є люди, які замість монітору використовують звичайний телевізор. Так чинити категорично не рекомендується: випромінювання від телевізора практично у сто разів перевищує випромінювання монітора. Це зумовлено тим, що телевізор призначений для перегляду на значній відстані;

 у процесі роботи за комп'ютером обов'язково звертайте увагу на дихання: воно має бути рівномірним, без затримок;

 при роботі з текстом рекомендується, щоб колір шрифту був темним, а колір фону – світлим (ідеальний варіант – чорний шрифт на білому фоні);

 якщо шрифт занадто мілкий, то потрібно збільшити масштаб документу (наприклад, до 150% чи більше);

 при наборі текстів з паперів чи книг рекомендується помістити джерело якомога ближче до монітору. Це дозволить уникнути частих рухів головою та очима;

 якщо є можливість, міняйте вид діяльності, якою займаєтеся протягом дня;

 у процесі роботи рекомендується періодично (приблизно раз на 20-30 хвилин) переводити погляд з екрану на найбільш віддалений предмет у кімнаті, а ще краще – на віддалений об'єкт за вікном;

 якщо з'явилося відчуття втоми, напруження, сонливості, тяжкості в очах, потрібно припинити роботу та хоча б трохи відпочити.

## **6. ЗАВДАННЯ ЛОКАЛЬНИХ ГЕОДЕЗИЧНИХ МЕРЕЖ У СИСТЕМІ ОХОРОНИ НАВКОЛИШНЬОГО СЕРЕДОВИЩА**

Людина і природа невід'ємні одне від одного й тісно взаємодіють. Для людини природа є середовищем життя і джерелом необхідних для господарської діяльності ресурсів. Потреби у продуктах харчування, воді, одязі, житлі, фізичному і духовному розвитку людина задовольняє за рахунок природних ресурсів. У господарстві вкрай важливе їхнє дбайливе та економне використання. Людська діяльність справляє різноманітний вплив на довкілля. З одного боку, вона передбачає вивчення й охорону природи, з іншого – її освоєння і перетворення Природокористування – це сфера виробничої та наукової діяльності, спрямована на вивчення, освоєння, охорону й перетворення природи з метою забезпечення сприятливих умов життєдіяльності людини. За характером впливу на довкілля природокористування може бути раціональним і нераціональним.

Раціональним вважають природокористування, під час якого обсяги залучення природних багатств компенсуються заходами щодо їх відновлення й охорони. Воно має, з одного боку, забезпечити повноцінне існування і розвиток суспільства, а з іншого – зберегти високу якість навколишнього середовища. Це досягається за рахунок економної експлуатації природних ресурсів та найефективнішого режиму їх відтворення з урахуванням перспективних інтересів розвитку господарства і збереження здоров'я людей. Діяльність людини повинна відбуватися строго за законами розвитку природи і суспільства та законами взаємодії між ними. Природокористування має бути під суворим контролем держави. Нераціональне природокористування зумовлене значним перебільшенням антропогенного впливу на природні комплекси. Наслідком цього є наростання екологічної кризи. Вплив людини на природу призводить до послаблення її відновлювальних властивостей, зниження якості й вичерпання природних ресурсів, забруднення навколишнього середовища. Воно може виникнути як наслідок не тільки прямих, а й опосередкованих впливів на природу. Крайнім проявом нераціонального природокористування є хижацьке, за умов якого знищуються окремі види ресурсів або цілі природні комплекси

Природні ресурси є найважливішим складовим елементом природноресурсного потенціалу. Географія природних ресурсів вивчає розміщення і структуру окремих видів ресурсів, дає їм економічну оцінку, визначає рівень забезпеченості, а також розглядає питання їхнього відтворення, раціонального використання й охорони. [21]

Для збереження природних ресурсів та довкілля потрібно проводити постійний моніторинг.

Ефективність функціонування системи моніторингу як складової екологічної діяльності забезпечується, зокрема, завдяки екологічним дослідженням компонентів (об'єктів) навколишнього середовища та їх контролю.

Екологічний контроль здійснюється переважно з метою перевірки попередньо установлених у результаті екологічних досліджень норм екологічного стану компонентів довкілля або як початковий етап рекогносцирувальних екологічних досліджень території, яка потребує вивчення.

Екологічний контроль за своїм призначенням поділяється на первинний (рекогносцирувальний), поточний (інспекційний), позачерговий (екстрений).

Основне завдання створення раціональної мережі спостережень для моніторингу навколишнього середовища полягає в екологічному районуванні території, яке здійснюється на підставі попереднього вивчення природнотехногенних умов території на основі існуючих аналітичних і картографічних матеріалів та проведення польових рекогносцирувальних робіт.

Вибір екологічних полігонів обумовлюється: достатньою екологічною вивченістю стану ґрунтів, рослинності, води, атмосфери, ландшафтногеохімічних умов території; наявністю в межах полігону надійних індикаційних біооб'єктів; можливістю комплексного використання полігону для різних масштабів екологічних досліджень, контрольних відвідувань (інспекцій) і екомоніторингу. Види досліджень при виборі полігонів і об'єктів моніторингу: дистанційні (аерокосмічні); ландшафтно-індикаційні; геохімічні; радіоекологічні, біогеохімічні; грунтово-газові; гідрогеологічні дослідження. Процес спостереження – це реєстрація даних про стан досліджуваного об'єкта з метою фіксування його окремих кількісних та якісних параметрів без втручання в проходження процесів. Зонами першочергового спостереження є контрольні (фонові) зони; активно забруднені території; територія населених пунктів.

Рівні спостережень за масштабом: глобальний, регіональний, локальний.

Фактори навеолишнього середовища, що підлягають моніторингу: кліматичні, концентрація шкідливих газів i аерозолей в атмосферному повітрі, атмосферні опади, води зони аерації, ґрунтові води, поверхневі води, поверхневий стік.

Тип програм вимірювань за пріоритетністю: імпактна, регіональна, глобальна. Пріоритетність спостережень залежить від типу і специфіки об'єкта та завдання і програми спостережень. Завжди визначається пріоритетний список речовин, що підлягають обов'язковому контролю. Списки складені для кожного окремого компонента середовища. [22]

Для комплексного моніторингу довкілля необхідна розгалужена геопросторова система з багатьох різних складових, але опиратися ця система має на геодезичну мережу з необхідною кількістю пунктів. Тому завданням локальних геодезичних мереж у охороні навколишнього середовища є забезпечення системи моніторингу необхідною кількістю вихідних пунктів з відомими координатами і висотами.

#### **ВИСНОВКИ**

В даній роботі було створено локальну геодезичну мережу на території Деражнянської територіальної громади Хмельницької області. Оскільки на даній території знаходиться мала кількість пунктів ДГМ для прокладання полігонометричних ходів, бло створено GPS мережу, що складається з 8 пунктів і опирається на 8 пунктів ДГМ, виміри на яких провелись згідно методик, що задовольняють за точністю 4 клас. Між пунктами СГМ було прокладено мережу полігонометрії, що складається з 11 ходів. Створена мережа полігонометрії включає 98 пунктів, з яких 5 вузлові точки. Результати польових вимірювань були оброблені в програмному забезпеченні Trimble Geomatics Office версії 1.60 та CREDO\_DAT3.0. В результаті було отримано мережу пунктів, координати яких отримані супутниковим методом, та мережу полігонометрії. Пункти даних мереж цілком задовольняють потреби кадастрових робіт на даній території.

Також було проведено обрахунок вартості робіт у вигляді кошторису та календарний план виконання поставлених завдань.

### **СПИСОК ВИКОРИСТАНОЇ ЛІТЕРАТУРИ**

1. Генике А.А., Побединский Г.Г. Глобальная спутниковая система опредиления местополржения GPS и ее применение в геодезии. М.: КГЦ, Геоиздат, 1999.

2. Горлачук В.В., В'юн В.Г., Песчанська І.М., Сохнич А.Я. та інш. Управління земельними ресурсами: Підручник / за ред. д.е.н., проф.. Горлачука В.В. 2-ге вид., випр. і переробл. – Львів: «Магнолія плюс»; видавець СПДФО Піча В.М., 2006. – 443с.

3. Гофман-Велленгоф Б., Ліхтенеггер Г., Коллінз Д. Глобальна система визначення місцеположення (GPS): теорія і практика. – К.: Наукова думка, 1996.- 376 с.

4. Дементьев В. Е. Современная геодезическая техника и ее применение: Учебное пособие для вузов.- Изд. 2-е.- М.: Академический Проект, 2008.- 591 с.

5. Збірник укрупнених кошторисних розцінок на топографо-геодезичні та картографічні роботи. Затверджений наказом Міністерства екології та природних ресурсів України №29/м від 19.02.2003 р. (28-5)

6. Інструкція з топографічного знімання у масштабах 1:5000, 1:2000, 1:1000 та 1:500 (ГКНТА-2.04-02-98)

7. Неумивакин Ю. К., Перський М. І. Земельно-кадастрові геодезичні роботи - М.: Колос, 2006. - 184 с.

8. Островський А.Л., Геодезія. Частина друга. Львів-2008, 561с..

9. Паламар А. Ю. Аналіз сучасних спеціалізованих програмних комплексів автоматизації камеральної обробки інженерно-геодезичних даних на підприємствах Кривбасу: Вісник Криворізького національного университету, вип. 30, – 2012.

10. Топографо-геодезична та картографічна діяльність (законодавчі та нормативні акти). Ч. І. Головне управління геодезії, картографії та кадастру. – К., 2000. – 405 с

11. Шашенко А.Н. Механика горных пород – Д.: Национальный горный университет, 2008. - 350 с.

12. Електронний тахеометр Trimble [Електронний ресурс] – URL: http://navgeotech.com/ua/elektronnyj-taxeometr-trimble-c5-2

13. Мережа референтних GNSS станцій [Електронний ресурс] – URL: [http://zakpos.zakgeo.com.ua/index.php?option=com\\_content&task=view&id=13&](http://zakpos.zakgeo.com.ua/index.php?option=com_content&task=view&id=13&) Itemid=55

14. ОПИСАНИЕ И ХАРАКТЕРИСТИКИ ТЕОДОЛИТ SP. PRECISION DET-2 [Електронний ресурс] – URLа: http://trimble.org.ua/oborudovanie/lazernoopticheskie-pribory/teodolity/elektronnyj-teodolit-spectra-precision-det-2.html

15. Оптичний нівелір [Електронний ресурс] – URL: https://geolaser.com.ua/ua/index.php?route=product/product&path=3\_30&product\_id=78

16. Оисное програмное обеспечение Trimble Geomatics Office [Електронний ресурс] – URL: http://www.kmcgeo.com/Products/TGO.htm

17. Проект створення планових інженерно-геодезичних мереж [Електронний ресурс] – URL: http://4ua.co.ua/geology/ya2ac78b4c43b8942120[6](http://4ua.co.ua/geology/ya2ac78b4c43b89421206d37)  [d37](http://4ua.co.ua/geology/ya2ac78b4c43b89421206d37)[\\_0.html](http://4ua.co.ua/geology/ya2ac78b4c43b89421206d37_0.html)

18. Про затвердження Інструкції з топографічного знімання у масштабах 1:5000, 1:2000, 1:1000 та 1:500 (ГКНТА-2.04-02-98) [Електронний ресурс] – Режим доступа: http://search.ligazakon.ua/l\_doc2.nsf/link1/REG2833.html

19. Характеристика полігонометрії згущення [Електронний ресурс] – URL: https://nadoest.com/proektuvannya-i-rozrahunok-poligonometriyi-zgushennya-stor-2

20. GNSS/RTK приемник Trimble c контроллером TSC-2 [Електронний ресурс] – URL: https://systemnet.com.ua/gps-gnss-priemnik/trimble-r8s-tsc3/

21. Геодезія у природокористуванні / Конспект лекцій. - Державна екологічна академія післядипломної осівти та управління. - Київ 2020

[Електронний ресурс] – URL: [http://dea.edu.ua/img/source/%D0%BA%D0%BE](http://dea.edu.ua/img/source/%D0%BA%D0%BE%D0%BD%D1%81%D0%BF%D0%B5%D0%BA%D1%82%D0%B8/193%20%25) [%D0%BD%D1%81%D0%BF%D0%B5%D0%BA%D1%82%D0%B8/193%20%](http://dea.edu.ua/img/source/%D0%BA%D0%BE%D0%BD%D1%81%D0%BF%D0%B5%D0%BA%D1%82%D0%B8/193%20%25) [D0%B3%D](http://dea.edu.ua/img/source/%D0%BA%D0%BE%D0%BD%D1%81%D0%BF%D0%B5%D0%BA%D1%82%D0%B8/193%20%D0%B3%25)0%B5%D0%BE%D0%B4%D0%B5%D0%B7%D1%96%D1%8F/%D0 %93%D0%B5%D0%BE%D0%B4%D0%B5%D0%B7%D1%96%D1%8F%20%D1 %83%20%D0%BF%D1%80%D0%BE%D1%80%D0%BE%D0%B4%D0%BE%D 0%BA%D0%BE%D1%80%D0%B8%D1%81%D1%82%D1%83%D0%B2%D0% B0%D0 %BD%D0%BD%D1%96.doc.pdf

22. Гурець Л. Л. Моніторинг довкілля / Конспект лекцій. - Сумський державний університет, Суми 2016 [Електронний ресурс] – URL: <https://core.ac.uk/download/pdf/141451326.pdf>